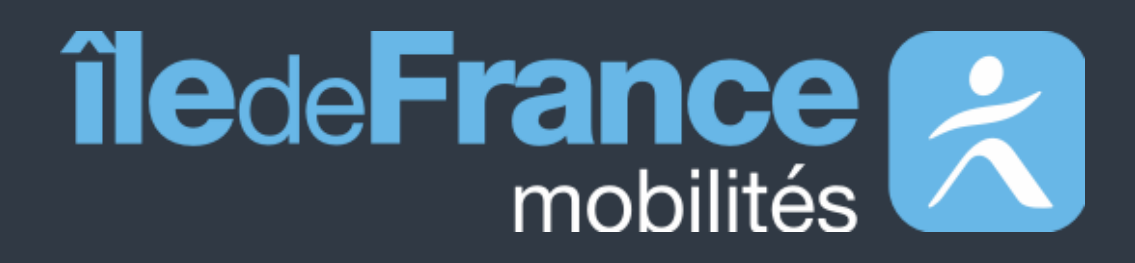

# **Documentation fonctionnelle de PRIM La Plateforme Régionale d'Information pour la Mobilité**

**Mise à jour le 11 juillet 2022**

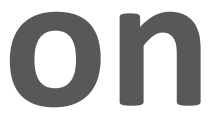

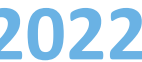

# **Sommaire**

**Données disponibles**  Données statiques Données dynamiques **02 Données disponibles 04** 

**Support utilisateur**

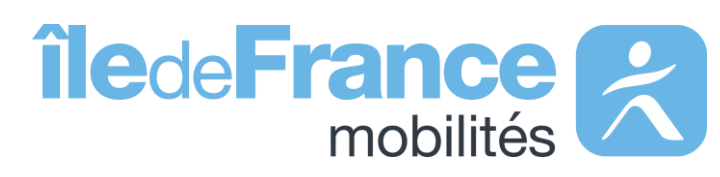

## **Préambule 01 03**

Calculateur Île-de-France Mobilités – Accès générique (Navitia) Les API Temps réel

# **Prise en main des API**

Les API Temps réel – source Île-de-France Mobilités

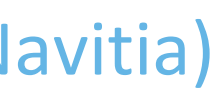

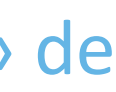

Le décommissionnement de l'API « Prochains Passages » de source Vianavigo et la transition vers les API « Prochains Passages » de source Île-de-France Mobilités

**Préambule**

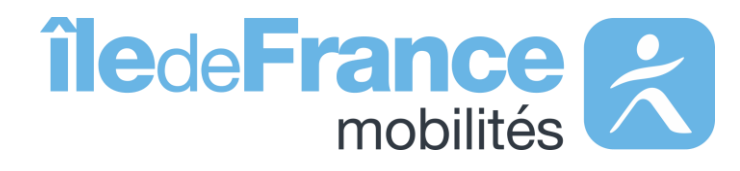

#### **Préambule**

## **Le rôle d'Île-de-France Mobilités**

Elle imagine, organise et finance les transports publics pour tous les Franciliens.

L'établissement est **également garant de la qualité de l'information**  voyageurs délivrée (offre de transport, horaires, tarification et informa **de perturbation)**.

IDF Mobilités dispose actuellement d'un Système d'Information dédié à la collecte, au stockage et à la diffusion des données de Transport Public. Ce SI est **composé d'une quinzaine d'applications** interfacées entre elles qui proposent in fine :

- Un ensemble de services aux voyageurs au travers des sites Web & Mobile;
- De la donnée et des API à destination des développeurs/ré-
- utilisateurs à travers le site prim.iledefrance-mobilites.fr

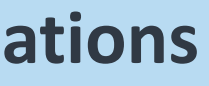

### Île-de-France Mobilités est **l'Autorité Organisatrice de la Mobilité Durable (AOMD)** en Ile-de-France

La cible métier de l'IV (Information Voyageurs) doit s'inscrire dans **une trajectoire globale** vers le **MaaS (Mobility-as-a-Service)**. Cette étape essentielle consiste à aboutir à la réalisation d'une **Plateforme Régionale d'Information pour la Mobilité (PRIM)** qui :

- Agrège l'ensemble de l'offre IV en matière de services et de données ;
- Alimente plusieurs Front Offices dédiés aux différents publics, prioritairement ceux d'Ile-de-France Mobilités, mais éventuellement aussi à d'autres Front Offices clients.

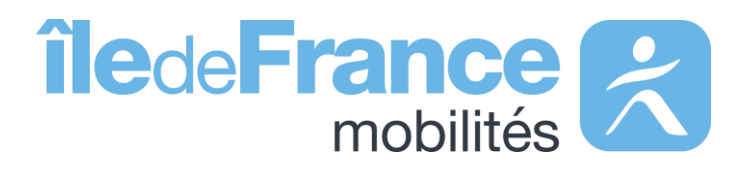

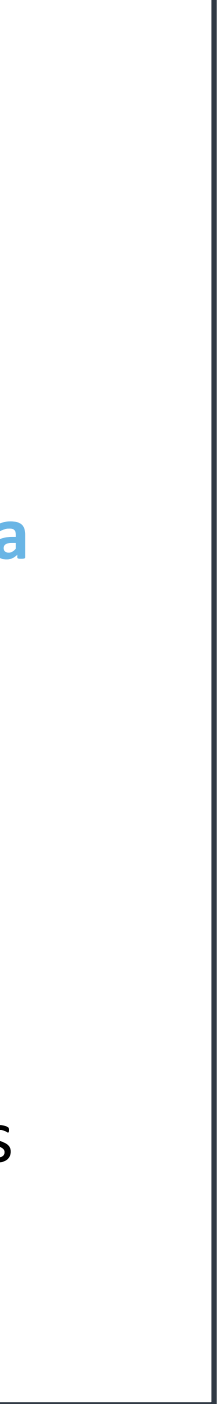

# **Données disponibles** Données statiques

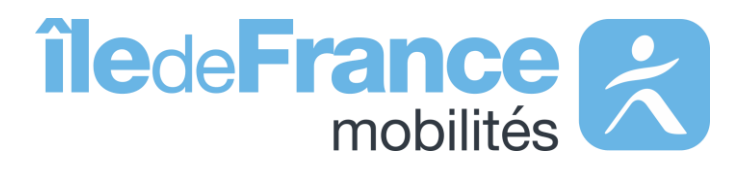

Sur le catalogue des données statiques, vous trouverez plus de soixante jeux de données classés selon différents thèmes. Vous pouvez consulter la liste des jeux de données disponibles et accéder à leur page d'informations. Le service des données statiques offre la fonctionnalité de visualisation des données, à travers des cartes.

### **Le catalogue data**

**Arrêts et Lignes** Jeux de données dont les référentiels, les fiches horaires, les couches géographique et schématiques

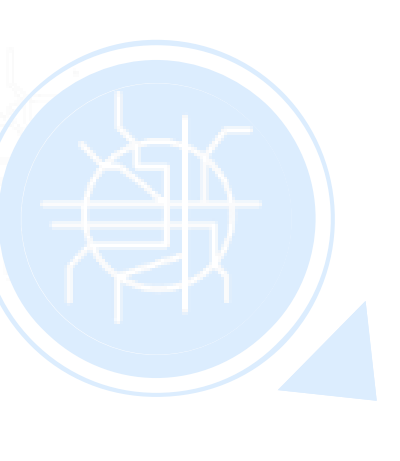

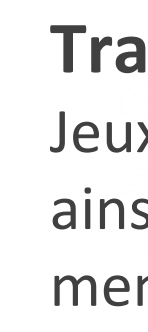

#### **Nouvelles Mobilités**

Jeux de données, principalement des données « Vélo»

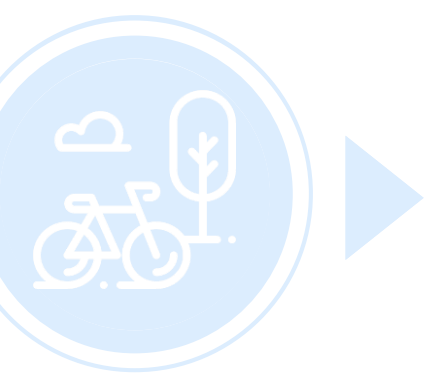

#### **Horaires & Tarifs**

Jeux de données décrivant l'offre de transport disponible ainsi que les tarifs de transport

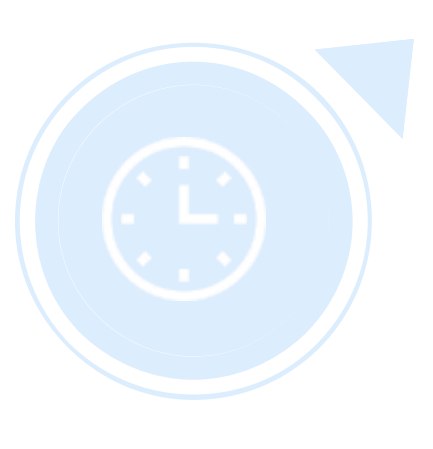

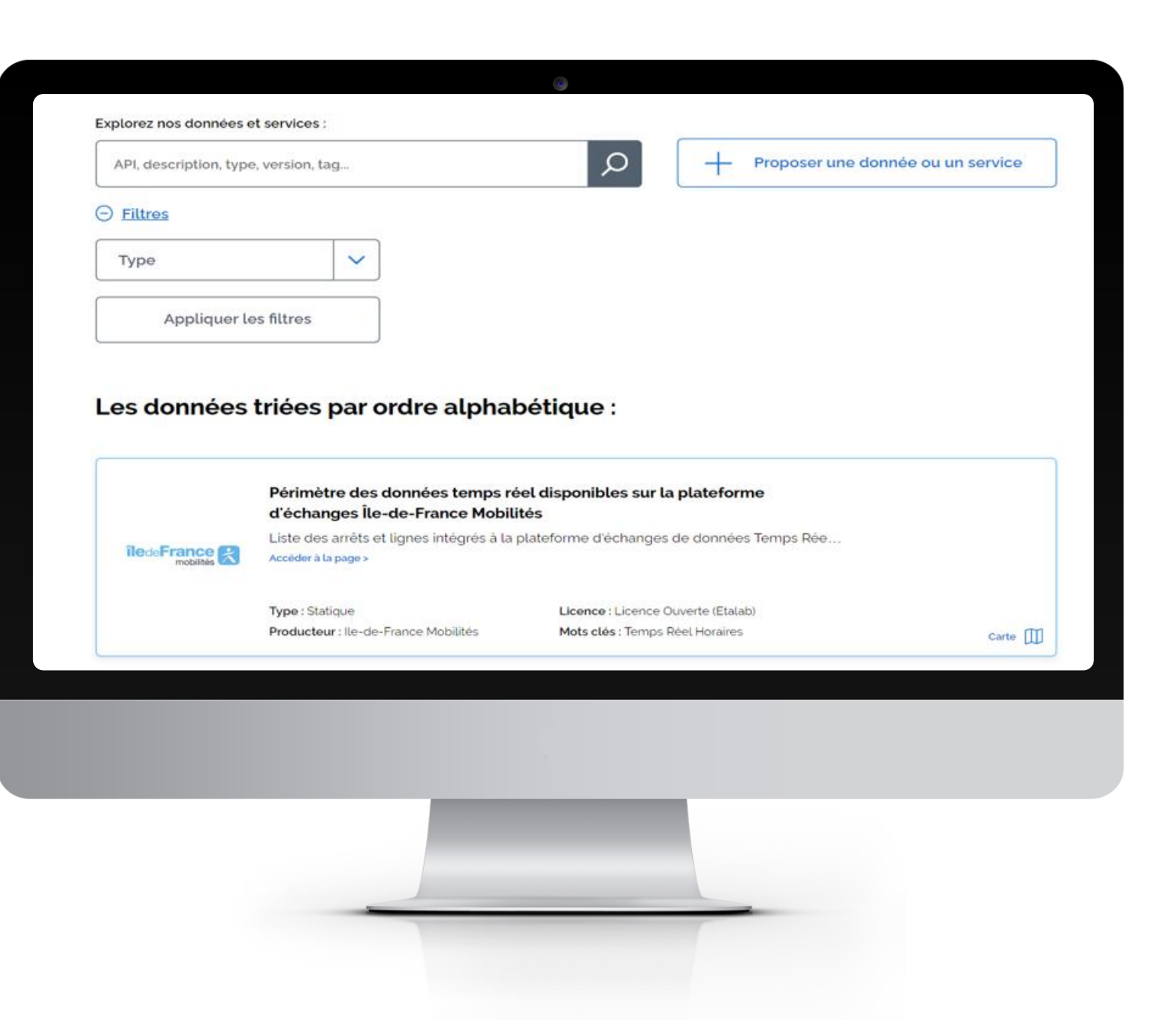

#### **Travaux**

Jeux de données sur les infos trafic ainsi que sur les cartes schématiques mensuels des travaux

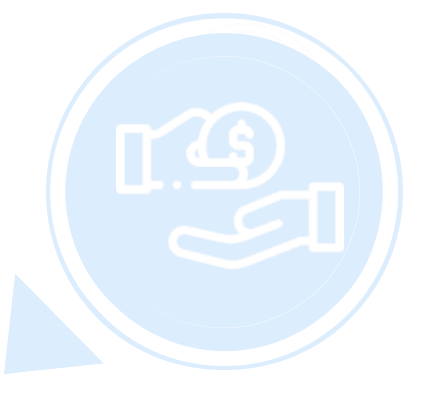

### **Données administratives**

Jeux de données sur les différentes informations administratives

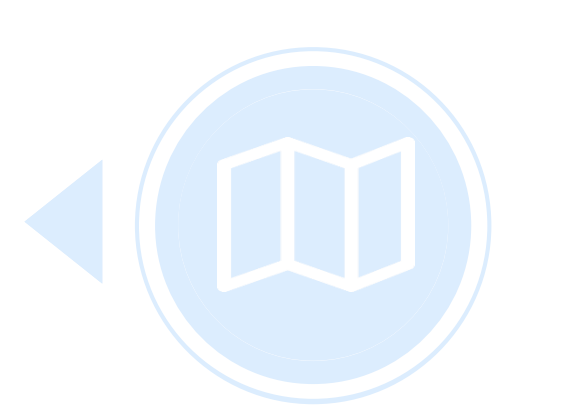

#### **Cartes et plans**

Jeux de données sur les plans du réseau régional de transports en Île-de-France

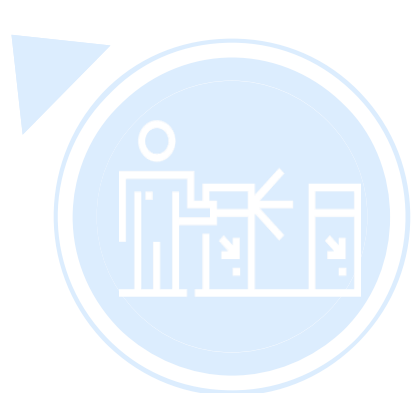

#### **Fréquentations**

Jeux de données présentant les données de validations des différents réseau

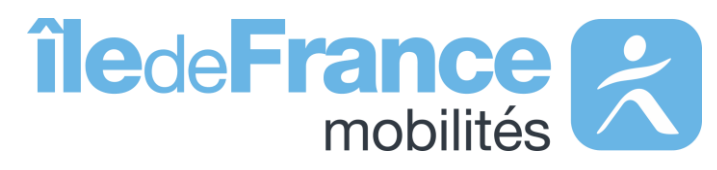

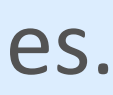

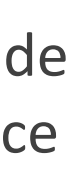

# **Données disponibles**

### Données dynamiques

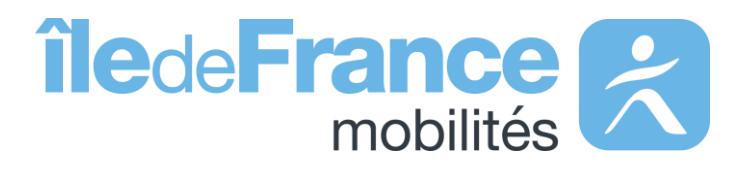

### **Les différentes API**

### **Prochains Passages plateforme IDFM**

*(requête unitaire)* Prochains passages à un arrêt ou sur une ligne.

### **Prochains Passages plateforme IDFM**

*(requête globale)* Prochains horaires de passages en un seul échange de l'ensemble des arrêts du réseau actuellement disponibles.

### **Prochains passages Temps réel**

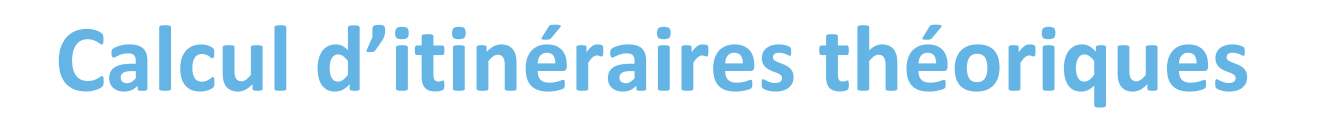

### **Calculateur Ile-de-France Mobilités**

(horaires, itinéraires, structure du réseau, lignes et arrêts,…)

### **Informations trafic**

### **Messages Info Trafic plateforme IDFM**

Messages de perturbations RATP, SNCF, ALBATRANS

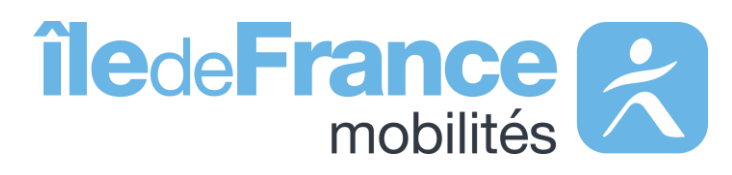

**Données disponibles : données dynamiques** 

## **Le nouveau système d'authentification API sur le site « PRIM »**

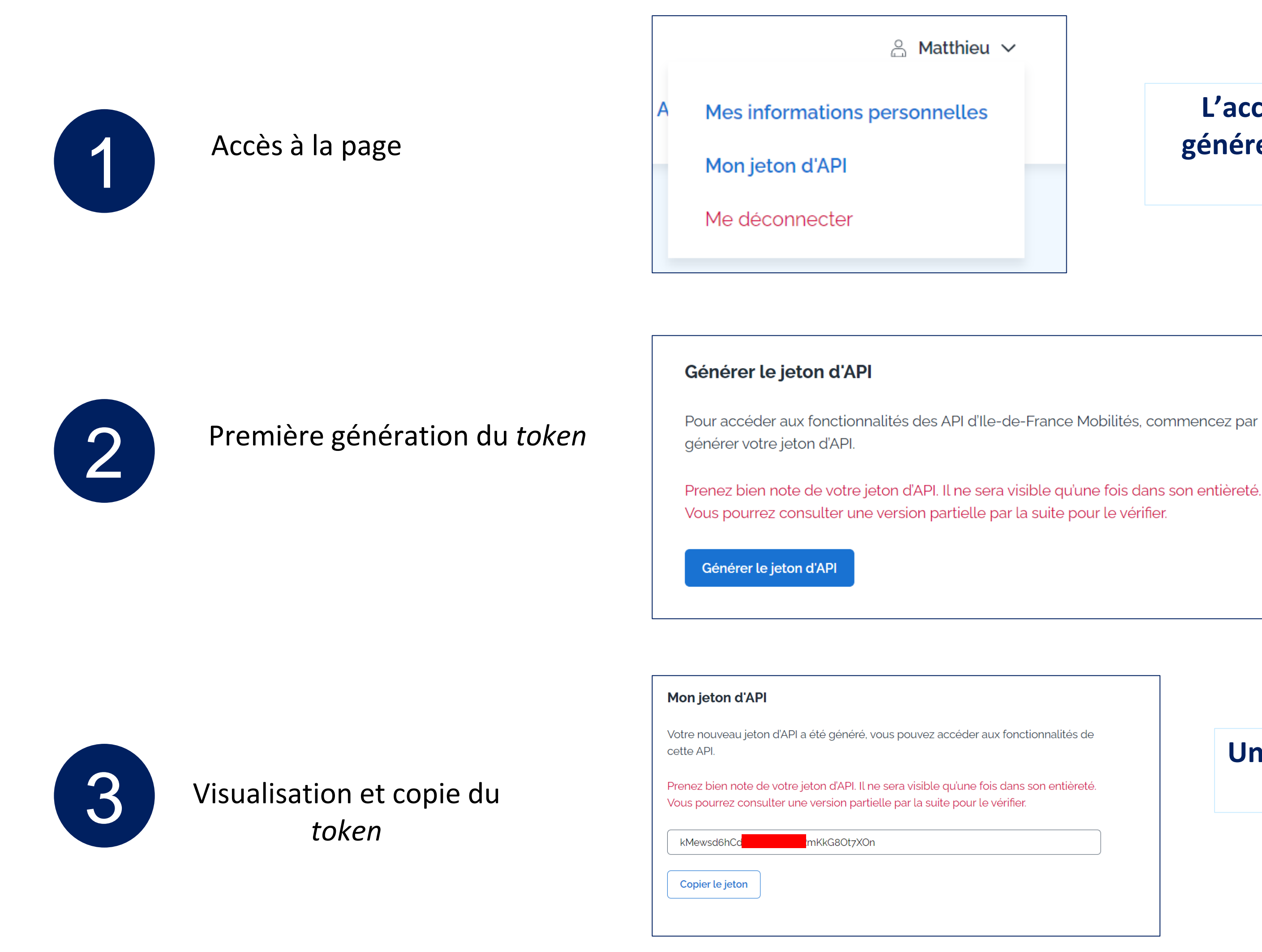

**L'accès à la page « mon jeton d'API », qui vous permettra de générer ce** *token* **d'authentification, se fera directement depuis votre menu personnel, une fois connecté.** 

**Une fois sur la page « mon jeton d'API », un bouton « générer le jeton d'API » vous permettra de générer ce jeton.** 

**Une fois généré, vous pourrez voir le jeton dans son entièreté (le jeton entier a été caché dans l'exemple ci-contre)**

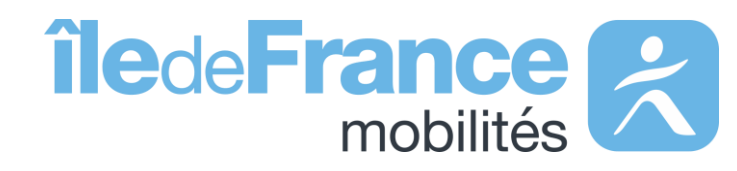

**Données disponibles : données dynamiques** 

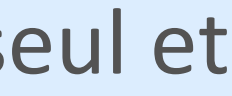

Le nouveau système d'authentification utilisé sur le site « PRIM » permet à tous les utilisateurs des API de n'avoir qu'un seul et unique jeton d'authentification à insérer dans leurs requêtes API.

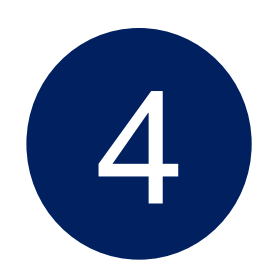

#### Visualisation partielle 5

#### Mon jeton d'API

Votre jeton d'API actuel vous permet d'accéder aux fonctionnalités des API.

kMew<sup>®</sup> \*7XOn

#### Générer un nouveau jeton d'API

Vous pouvez générer un nouveau jeton d'API. Attention : la génération de ce nouveau jeton d'API rendra votre ancien jeton obsolète.

Générer un nouveau jeton d'API

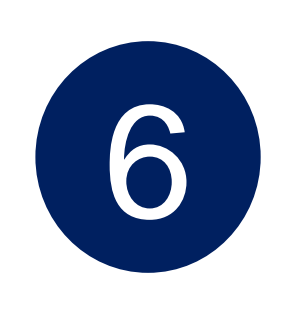

### Régénération

**Le jeton précédemment généré ne sera visible qu'une seule fois dans son entièreté : vous avez donc la possibilité de le copier afin de le coller dans un endroit sûr.** 

**Après avoir généré votre premier jeton, vous avez possibilité de percevoir une partie de votre**  *token* **précédemment généré (4 premiers et 4 derniers caractères), toujours sur la page « mon jeton d'API ».**

**Vous pouvez regénérer votre jeton d'API si vous avez perdu le premier jeton : il vous suffit de cliquer sur « générer un nouveau jeton d'API ».** 

**Attention: ce jeton rendra le précédent jeton obsolète et ne sera visible dans son entièreté qu'une seule fois** 

#### **Données disponibles : données dynamiques**

#### Copie du *token*

#### Mon jeton d'API

Votre nouveau jeton d'API a été généré, vous pouvez accéder aux fonctionnalités de cette API.

Vous pourrez consulter une version partielle par la suite pour le vérifier.

80t7X0n

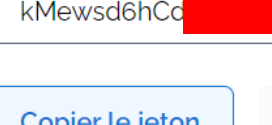

Votre jeton d'API a bien été copié dans le presse-papie

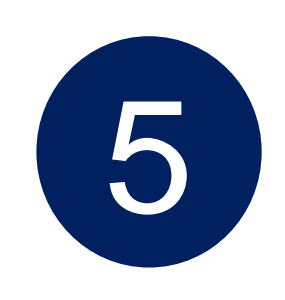

## **Le nouveau système d'authentification API sur le site « PRIM »**

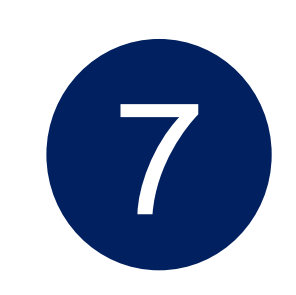

**Une fois votre jeton généré sur le site PRIM, il vous suffit d'ajouter le champ « API Key » dans le header de votre requête et de renseigner la clé générée dans la partie « Value »** 

**Données disponibles : données dynamiques** 

Insertion du token

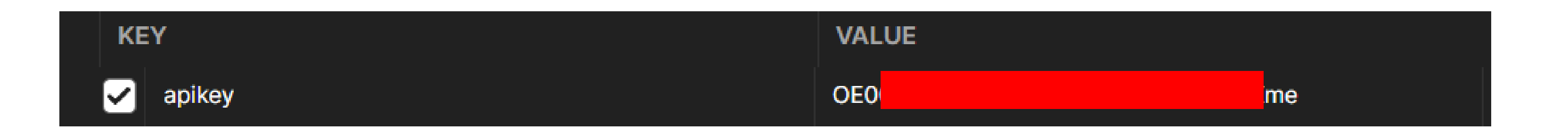

### **Le nouveau système d'authentification API sur le site « PRIM »**

- 
- → Nous vous conseillons de renouveler votre token et de vérifier que ce
	- dernier a bien été ajouté dans le header de votre requête
		-
- → Nous vous conseillons de vérifier vos paramètres d'appel
	-
- → Vous pouvez accéder à toutes les informations sur les quotas dans le header de

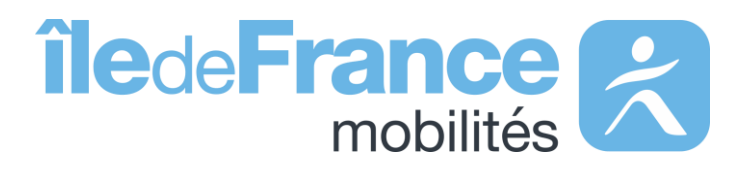

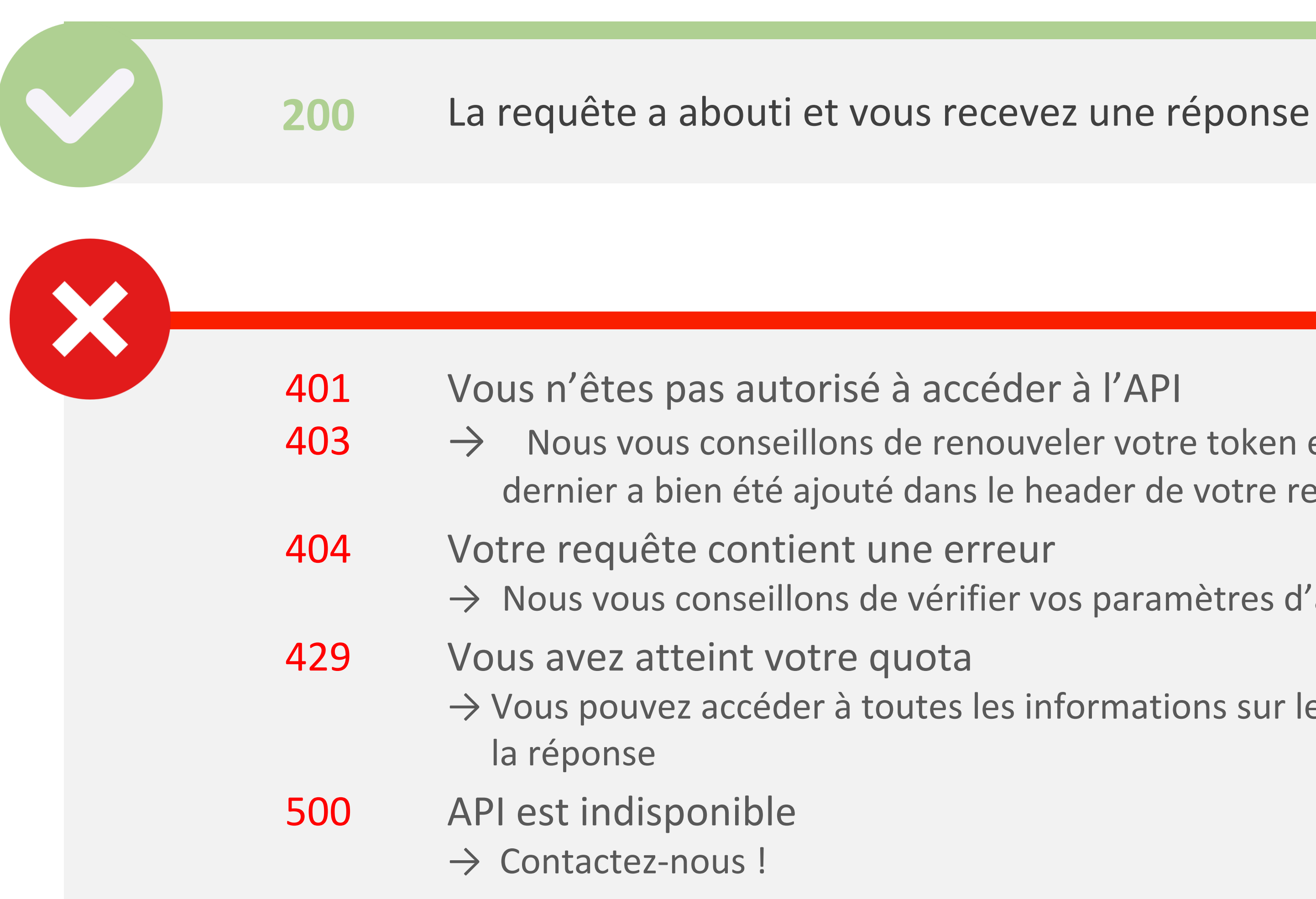

## **Différents codes de réponse possibles**

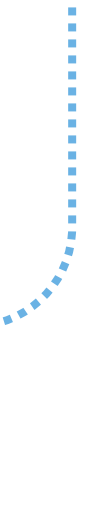

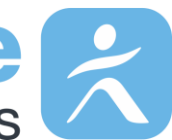

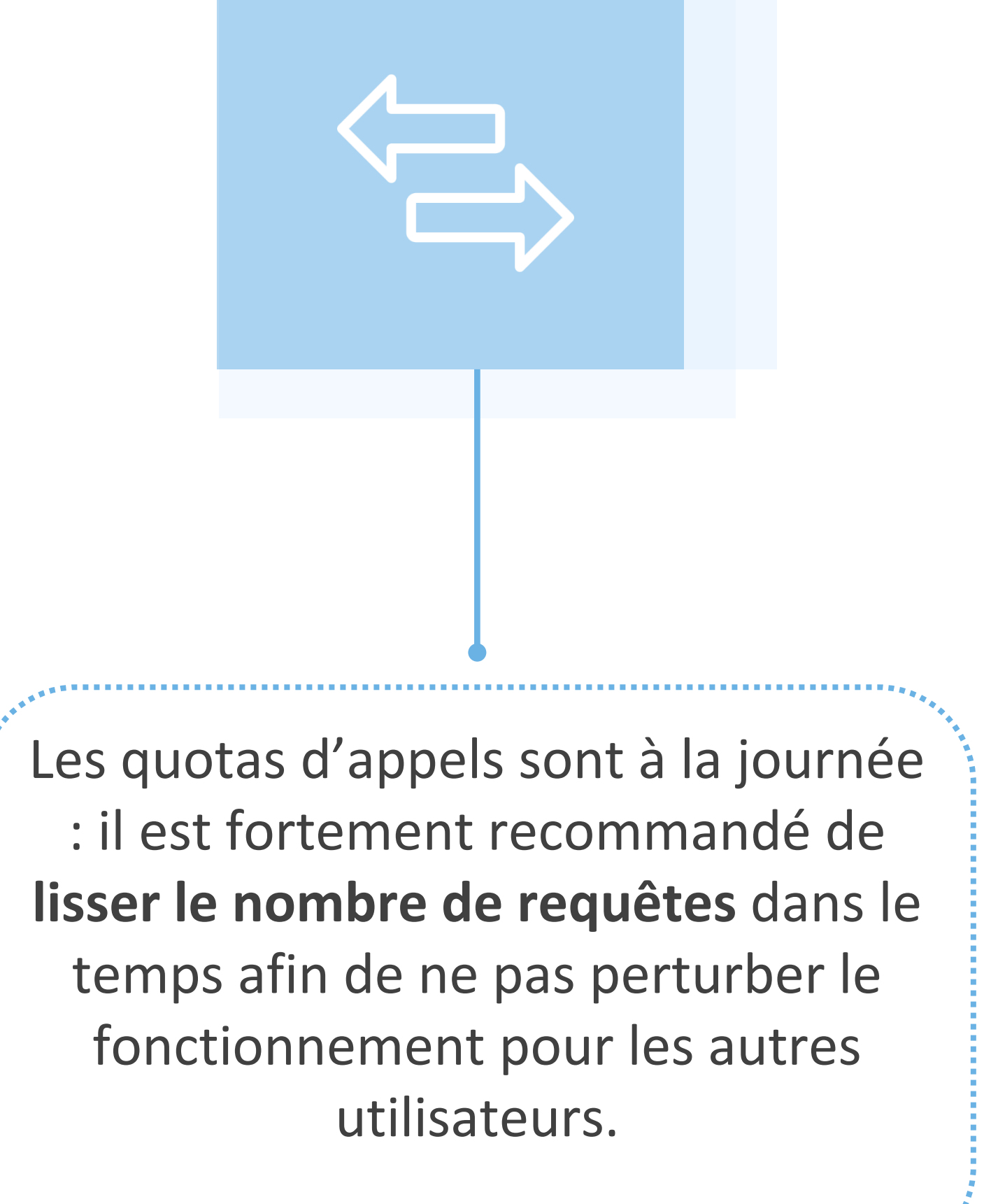

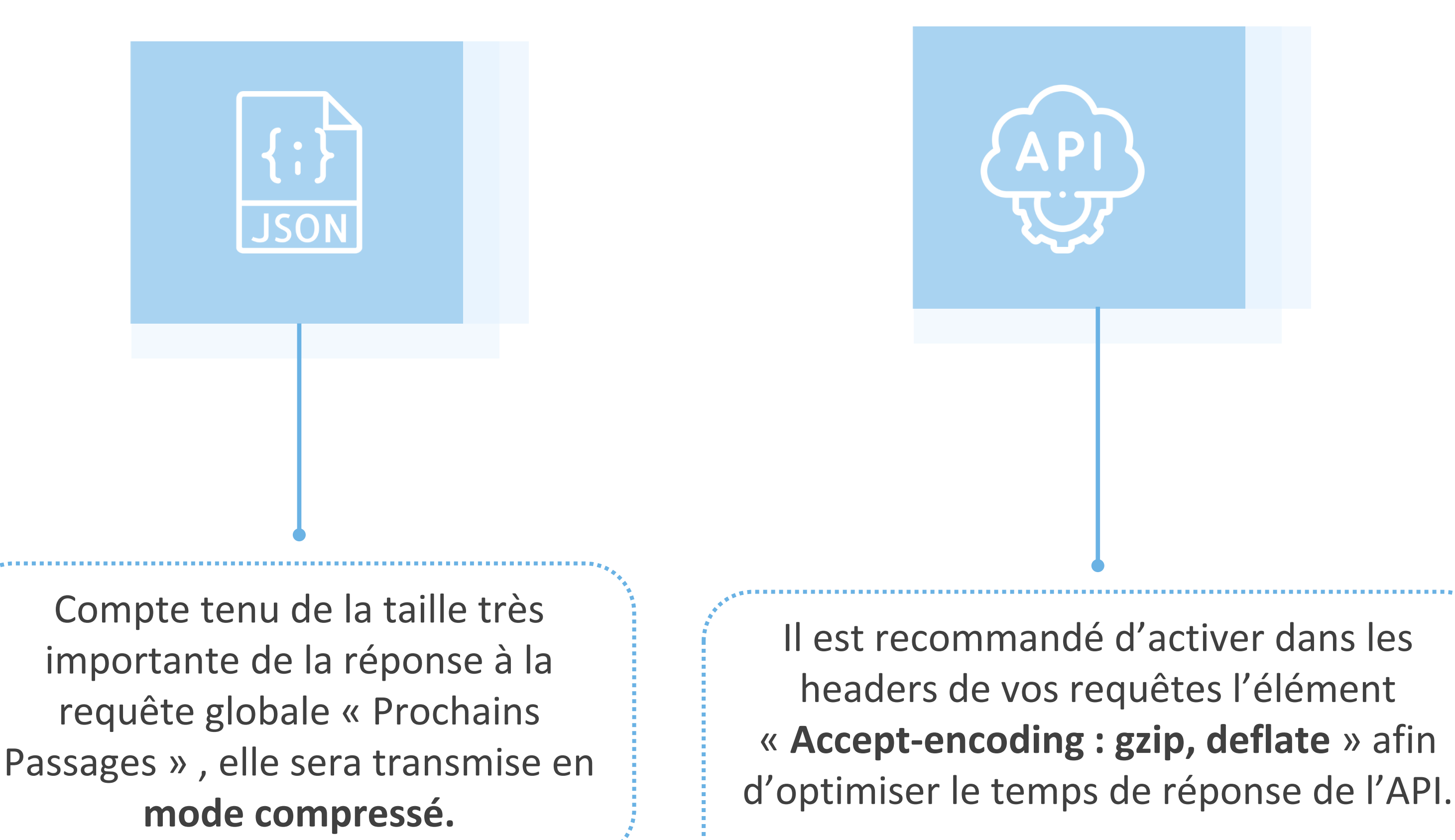

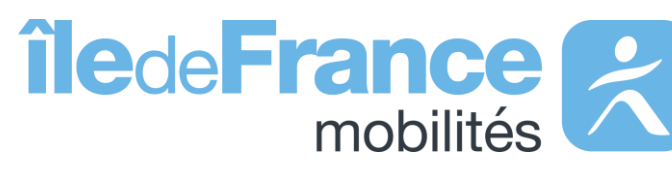

### **Bonnes pratiques**

**Données disponibles : données dynamiques** 

# **Prise en main des API** Calculateur Île-de-France Mobilités – Accès générique (Navitia)

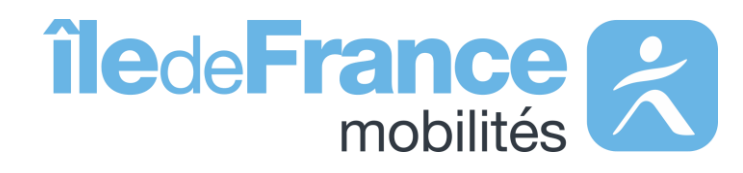

**Prise en main des API : Calculateur Île-de-France Mobilités – Accès générique (Navitia)**

**Calculateur Ile-de-France Mobilités – Accès générique (Navitia)**

 $\bullet\bullet\bullet\bullet$ 

**L'API de recherche d'itinéraires s'appuient sur la technologie Navitia**

**La documentation technique sur Navitia :<https://doc.navitia.io/>**

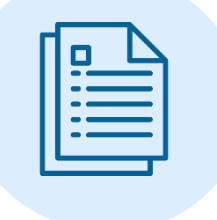

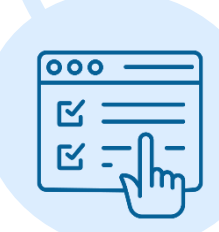

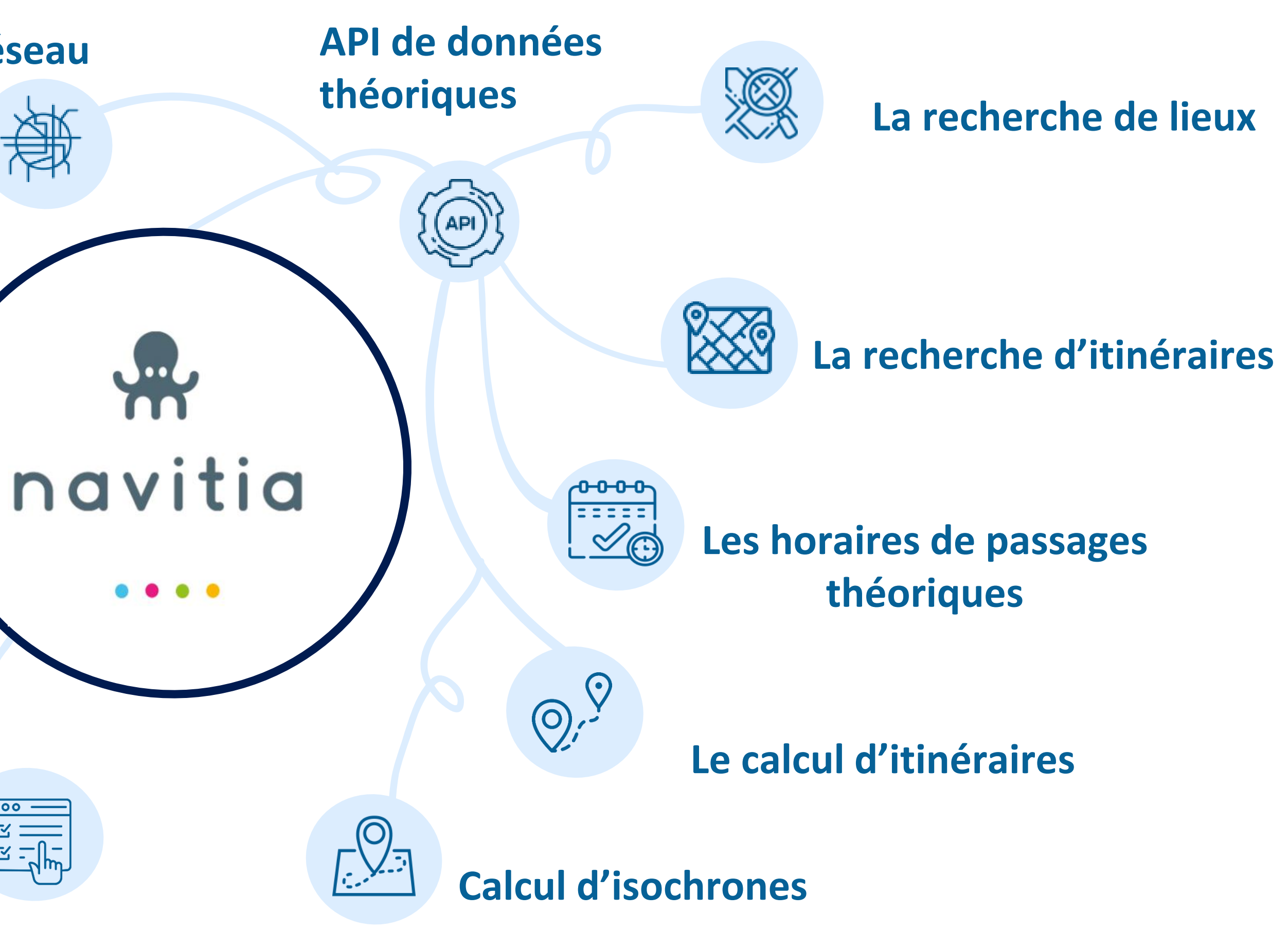

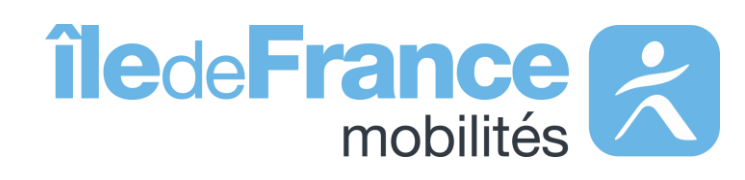

**L'exploration du réseau**

**Qualité des données** 

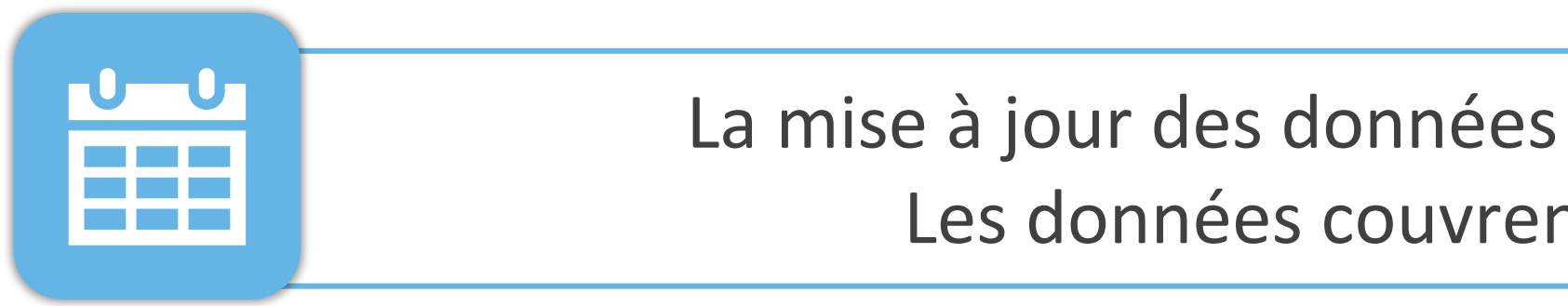

Les horaires des **lignes SNCF incluent les adaptations faites lors de travaux prévus,** ainsi que les substitutions faites en bus (ex : un trajet en bus sera proposé si un tronçon est coupé pour cause de travaux).

Les horaires **des lignes RATP n'incluent pas** en règle générale**, les adaptations faites lors de travaux prévus,** ni les navettes de bus de substitution mises en place (ex : Fermeture d'une station de métro).

La mise à jour des données est réalisée **chaque mardi et vendredi.**  Les données couvrent les **trois prochaines semaines.**

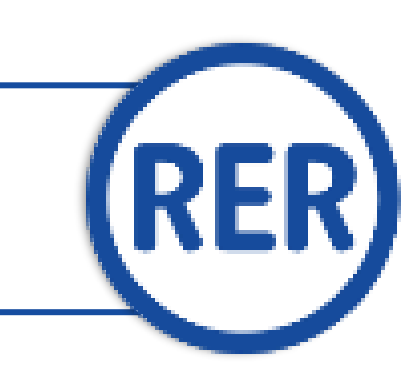

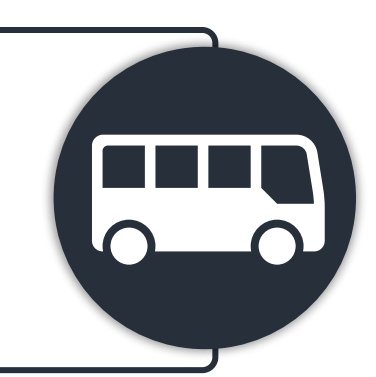

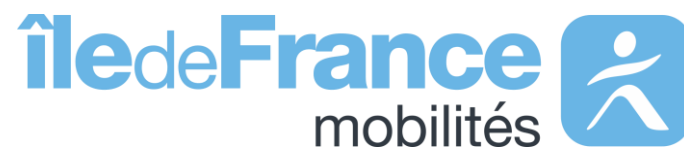

**L'intégralité des horaires** des RER A et B sont transmis par la **SNCF.**

Contrairement aux fichiers issus du GTFS, **les données des API prennent en compte les Interdictions de Trafic Local (ITL)** qui existent parfois sur certaines lignes de bus OPTILE.

**Prise en main des API : Calculateur Île-de-France Mobilités – Accès générique (Navitia)**

### **Paramètres d'appel**

### **route**

Louis Vine « **route** » est un ensemble d'itinéraires regroupés sous un même nom, cet objet fait référence à l'identifiant de la ligne disponible dans le [référentiel des lignes](https://data.iledefrance-mobilites.fr/explore/dataset/referentiel-des-lignes/information/) *Ex : IDFM:C01371 (Métro 1)*

**service** Une course « **service** » est la déclinaison d'un itinéraire à un horaire donné. Une course attribue à chaque arrêt de l'itinéraire un horaire de passage. Sur une journée, une course est unique : deux véhicules d'une même ligne effectuent chacun une course différente. Ex : IDFM:100071 (Métro 1 - une course qui circule que les samedis du 21 août 2021 au 28 août 2021)

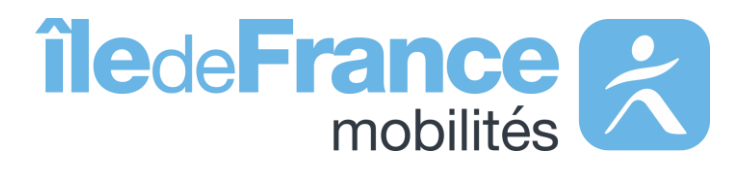

**trip** Une « **trip** » définit un parcours sur une ligne donnée, il s'agit d'un enchaînement structuré d'arrêts. *IDFM:RATP:9541-C01371-10\_3736592\_955496 (Métro 1 – Sens la Défense)*

**Prise en main des API : Calculateur Île-de-France Mobilités – Accès générique (Navitia)**

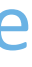

## **Paramètres d'appel**

### **agency**

Une « **agency** » est un réseau commercial de transport *Ex : IDFM:Operator\_100 (RATP)*

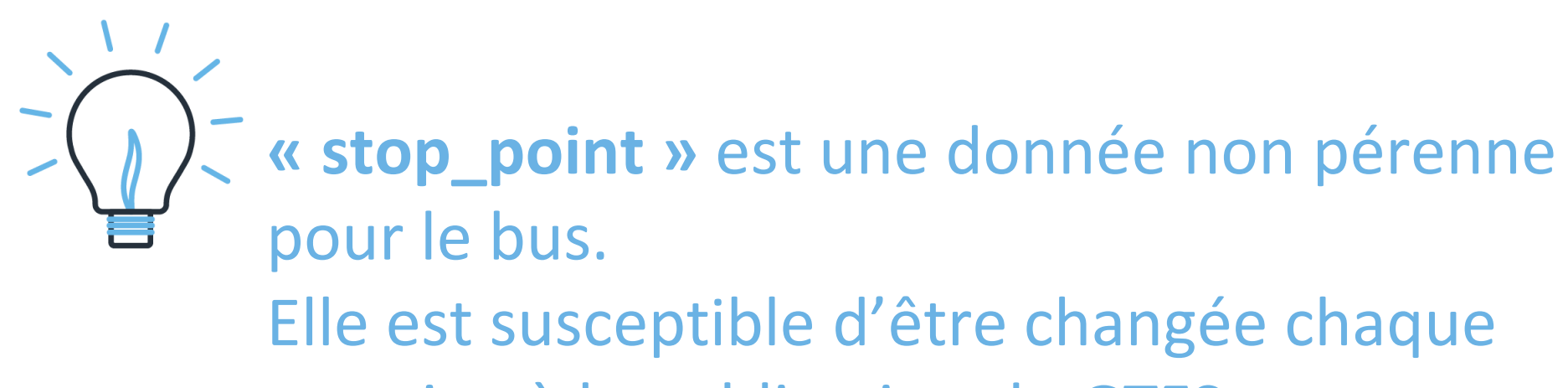

semaine à la publication du GTFS.

Les **« stop \_points »** sont stables pour le réseau ferré.

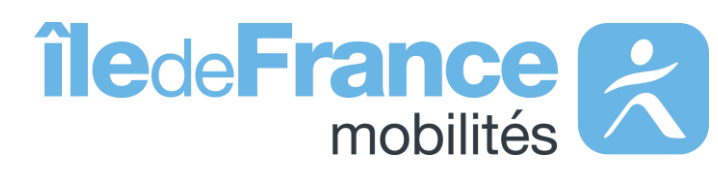

**Prise en main des API : Calculateur Île-de-France Mobilités – Accès générique (Navitia)**

### **stop**

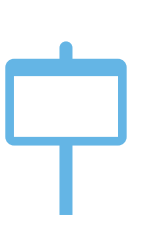

Un « **stop** » est un objet qui décrit un type d'arrêt, il s'agit de : 1/ un point d'arrêt d'un seul et unique transporteur, pour ce cas il prend les formes suivantes :

- 
- StopPoint Ferré (RER,Transilien): «IDFM:[ID ZDL] »
- StopPoint (reste): « IDFM:[ID ZDeR] »

*Ex : IDFM:3640 (Jean de La Fontaine)*

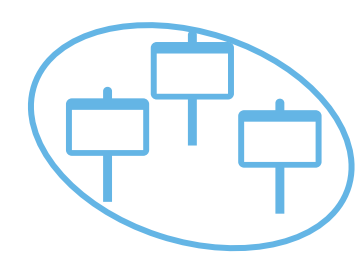

2/ un « **stop\_area »** est un regroupement d'arrêts physiques portant le même nom dit aussi un arrêt commercial:

• StopArea : «IDFM:[ID ZDC]»

*Ex : IDFM:70604 (Porte de choisy)*

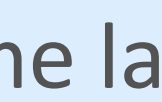

## **Utiliser le paramètre {URI} dans l'API générique Navitia**

Le paramètre {URI} signifie que les paramètres d'appel sont intégrés dans l'URL de la requête et ne se trouve pas, comme la plupart du temps, à la fin de l'URL de requête.

### **Exemple**

**Objectif :** 

Récupérer tous les « stop\_points » de la ligne du métro 1 (line:IDFM:C01373 ) **On utilise la méthode :** *v2/mri/coverage/idfm/{uri}/stop\_points/{id} Avec le paramètre d'appel à la place de {id}:* lines**%2F**line:IDFM:C01373

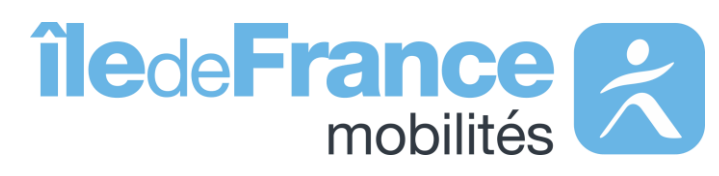

**Prise en main des API : Calculateur Île-de-France Mobilités – Accès générique (Navitia)**

# **Prise en main des API Les API Temps réel**

Les API Temps réel – source Île-de-France Mobilités

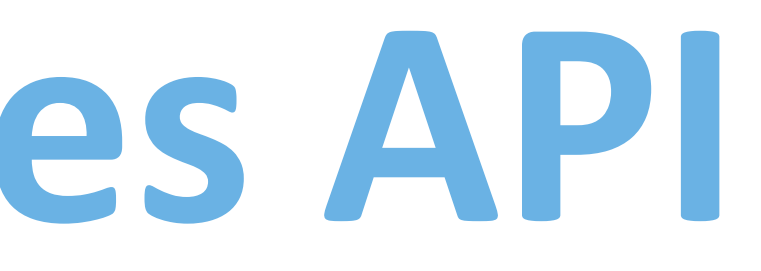

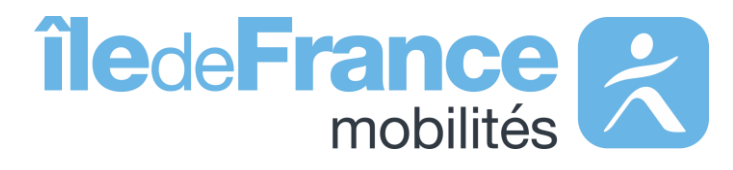

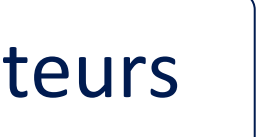

## **Schéma de récupération des données**

**Prise en main des API**

Réutilisateurs

### **Messages Info Trafic (plateforme Île-de-France Mobilités)**

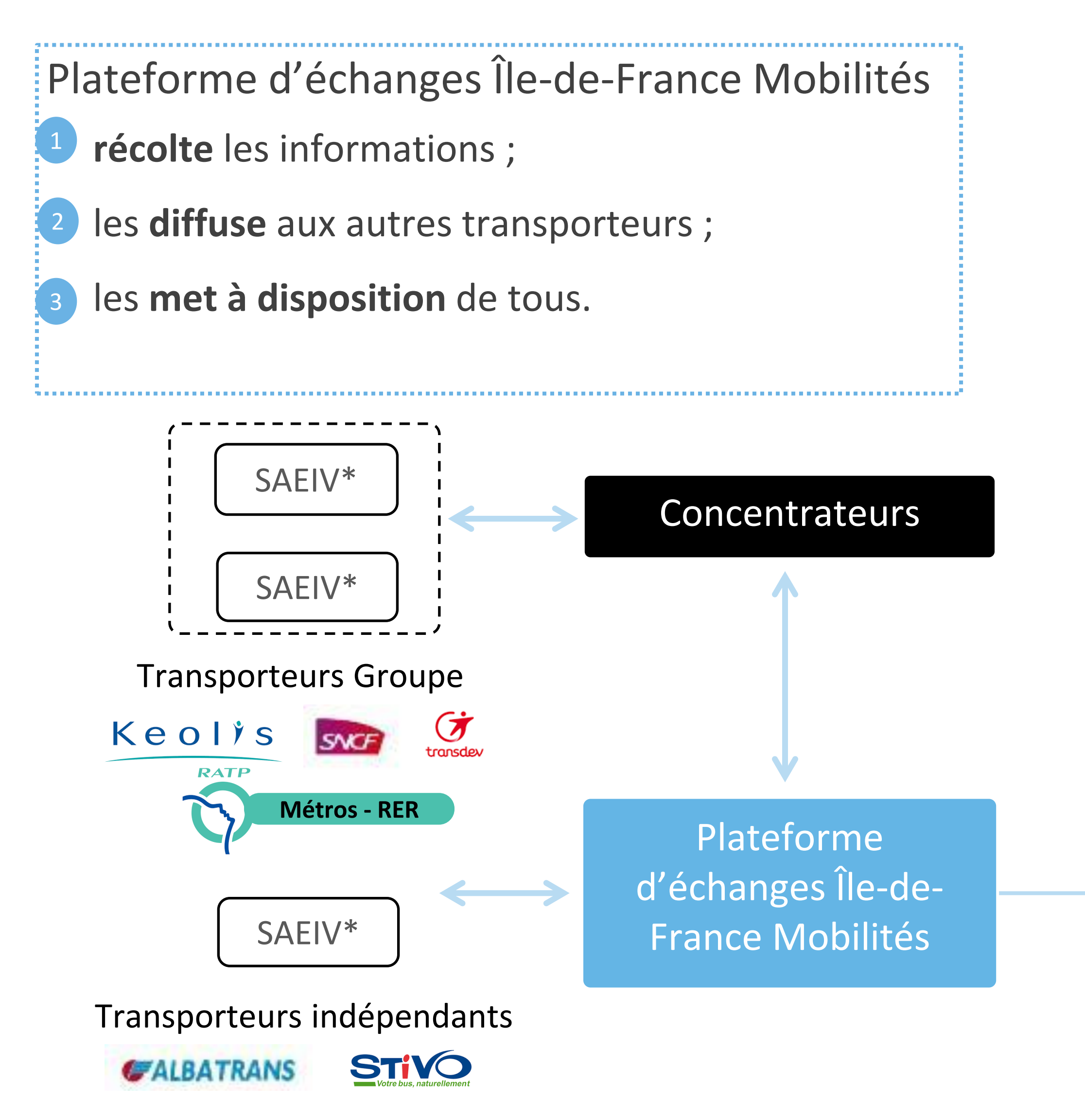

Accédez aux messages de perturbations en temps réel

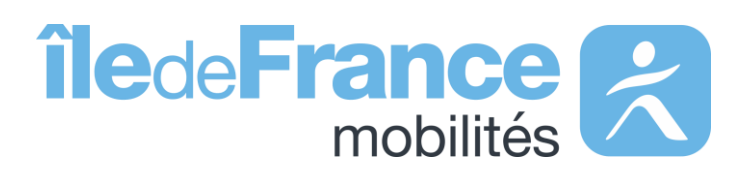

### **Prochains Passages (plateforme Île-de-France Mobilités)**

Les prochains passages en temps réel en requête unitaire et globale

\*SAEIV = **S**ystème d'**A**ide à l'**E**xploitation et à l'**I**nformation **V**oyageur

## **Informations sur les données diffusées**

**Format des horaires :** la norme internationale ISO 8601

**Profil des données :** le SIRI Lite

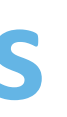

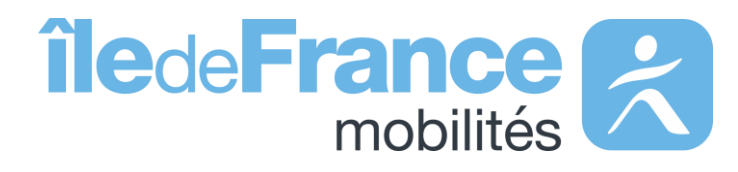

### **Ces services offrent des données concernant :**

- Les prochains passages pour toutes les lignes disponibles sur le réseau
- Les prochains passages à un arrêt particulier
- Les infos trafic et perturbations sur le réseau

**Les données disponibles sur les API Prochains passages :**  Pour connaitre les données relatives aux référentiels (arrêts et lignes), disponible via la plateforme d'échanges d'Île-de-France Mobilités, suivez [ce lien](https://prim.iledefrance-mobilites.fr/fr/donnees-statiques/acces)

*La liste des données disponibles est mise à jour toutes les semaines.* 

Le portail des normes pour les données d'offre du transport collectif : <http://www.normes-donnees-tc.org/>

### **Identification des objets**

**Prise en main des API** 

### **Identification des lignes**

L'identifiant d'une ligne « **LineRef »** doit être passé sous la forme :

**STIF:Line::CXXXXX:** avec **CXXXXX** l'identifiant de la ligne dans le **[Référentiel Île-de-France Mobilités](https://data.iledefrance-mobilites.fr/explore/dataset/referentiel-des-lignes/table)**

### *Exemples :*

• Pour la ligne B du RER, l'identifiant de la ligne dans le Référentiel Île-de-France Mobilités est **C01743**, le *pattern*

• Pour la ligne de bus Phébus A, l'identifiant de la ligne dans le Référentiel Île-de-France Mobilité est **C00692**, le

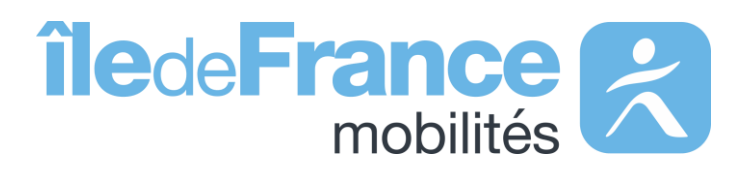

- est donc **« STIF:Line::C01743: »**
- *pattern* est donc **« STIF:Line::C00692: »**

L'identifiant d'un arrêt « **MonitoringRef\_ZDE »** doit être passé sous la forme :

### *Exemples*

• Pour l'arrêt « Gare de Massy-Palaiseau » sur la ligne B du RER, l'identifiant du référentiel est **412833**, le *pattern*

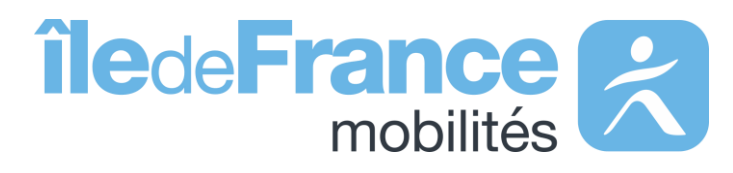

est **« STIF:StopPoint:Q:412833: »**

### **Identification des objets**

### **Identification des arrêts**

**Prise en main des API** 

**STIF:StopPoint:Q:XXXXX:** avec **XXXXX** l'identifiant du [référentiel](https://data.iledefrance-mobilites.fr/explore/dataset/arrets/table/) des arrêts

### **Focus sur les API « Prochains passages » : requête globale et unitaire**

#### **Prise en main des API**

Horaires théoriques de départ et d'arrivée établis la veille par le transporteur en prenant en compte la disponibilité des conducteurs et des véhicules. Ces horaires ne sont pas toujours disponibles.

### **AimedArrival/DepartureTime ExpectedArrival/DepartureTime**

Prédictions d'horaires de prochains passages prenant en compte la position réelle du véhicule, le temps restant pour atteindre un arrêt et les temps de parcours observés sur les trajets précédents.

### **DirectionRef**

Il n'y a pas de référentiel partagé à l'échelle d'Île-de-France Mobilités, le champ est donc facultatif. Cependant le champ « DestinationRef » (terminus de la course) est systématiquement renseigné

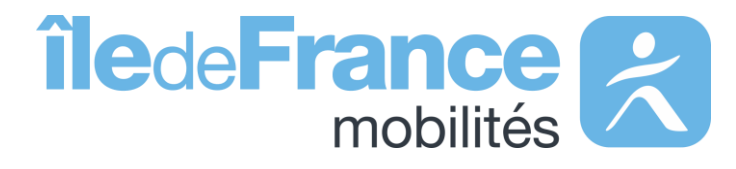

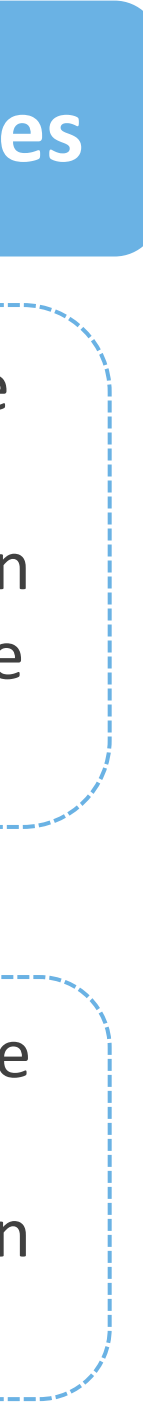

Pour tous les modes, les données sont disponibles sur une profondeur de trois heures au maximum pour les transporteurs qui le permettent.

Tant que le véhicule n'a pas commencé sa course, le système fournit les horaires de passages planifiés par l'exploitant la veille de la journée en cours.

### Ecart d'estimation **and Horaires de passages** Profondeur des données Prévision de passages

Les prochains passages sont des données de prévision et donc par définition un écart peut être rencontré entre l'estimation et le passage réel. La précision se dégrade en fonction du temps, notamment audelà de 20 minutes pour le bus et 30 minutes pour les modes ferrés.

**Mode bus** : prévision de passage à un arrêt en fonction de la localisation du bus en tenant compte des trajets précédents.

**Mode ferré** : prévision de passage à un arrêt en fonction de la localisation du véhicule.

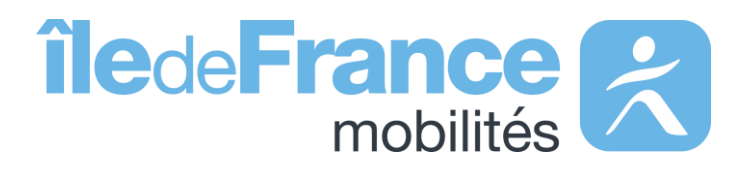

## **Focus sur les API « Prochains passages » : requête globale et unitaire**

### **Focus sur l'API « Messages Info Trafic »**

**RATP** : ensemble des infos trafics disponibles en gares RER et stations de métro et sur les médias RATP. **SNCF** : informations disponibles sur les écrans disposés dans les gares. **Bus** : informations disponibles sur les écrans disposés aux arrêts de bus.

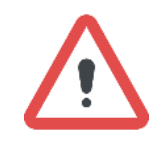

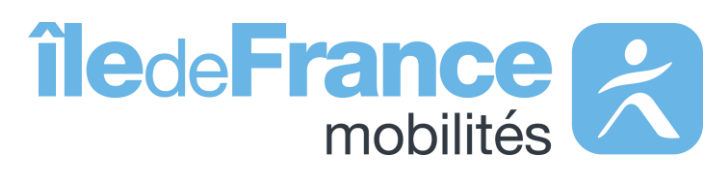

Pour la SNCF et le réseau de Bus OPTILE, les APIs temps réel ne disposent pas des informations qui sont fournies sur les médias (site internet, Twitter, …).

> Pour requêter l'API vous pouvez soit indiquer le champ « StopPointRef » soit « LineRef » **mais pas les deux en même temps.**

### **Médias Écrans des gares**

# **Prise en main des API**

### **Les API Temps réel**

Le décommissionnement de l'API « Prochains Passages » de source ViaNavigo et la transition vers les API « Prochains Passages » de source Île-de-France Mobilités

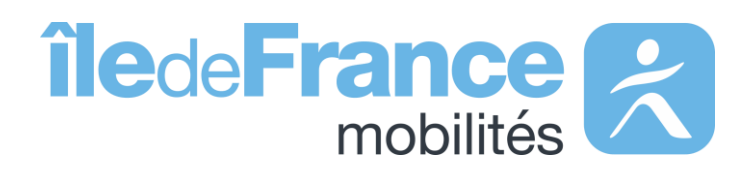

## **Structure des requêtes - Paramètres d'appel**

Service prochains passages (décommissionné à l'été 2022)<br>Service prochains passages (décommissionné à l'été 2022)

### **Ligne (requis)**

Une **ligne** fait référence à la dénomination commerciale de la ligne de transport. Elle sont identifiées par une clé du type « CXXXXX » au sein du GTFS ou dans le référentiel des lignes d'Île-de-France (lignes.xml).

- StopPoint Ferré (RER, Transilien): «IDFM:monomodalStopPlace:[ID\_ZDL] »
- StopPoint (autres modes): « IDFM:[ID\_ZDEr] »

• Ligne commerciale : «IDFM:[ID\_ILICO]»

*Ex : IDFM:C01374 (Metro 4)*

### **Stop (requis)**

Ce service ne prend en compte que les objets de type stop points inclus GTFS, soit en fonction des modes :

- ZDEr (non disponible pour les gares RER / Transilien) : « STIF:StopPoint:Q:[ID\_ZDEr]: »
- ZDL (zone de lieu monomodale) « STIF:StopArea:SP:[ID\_ZDL]: »
- ZDC (zone de correspondance multimodale) « STIF:StopArea:SP:[ID\_ZDC]:  $\lambda$

*Ex : IDFM:monomodalStopPlace:43072 (Gare d'Austerlitz) Ex : IDFM:22092 (Châtelet)*

#### *Remarques :*

*- Seuls les périmètres RER, Transilien, métro, tramway et Bus RATP et Transdev sont pris en charge.*

*- Une requête sur un quai renverra les prochains passages dans les deux directions pour une ligne donnée (ex IDFM:22092 et IDFM:463158)*

### **Ligne (optionnel)**

Evolution à venir (septembre 2022)

### **Stop (requis)**

Ce service tolère tous les niveaux d'arrêts décrits dans le référentiel arrêts d'Île-de-France (arrets.xml), à savoir ZDEr, ZDL ou une ZDC :

*Ex : STIF:StopPoint:22092: et STIF:StopPoint:463158: (Quais M4 - Châtelet) Ex : STIF:StopArea:SP:42587: (Zone de lieu Metro - Châtelet) Ex : STIF:StopArea:SP:71264: (Zone de correspondance – Châtelet)* 

### *Remarques :*

- *- Le périmètre de données disponible sur l'open data (SP Discovery)*
- *- Ne pas oublier les « : » à la fin des identifiants des stops*
- *- Une requête sur un quai renverra les prochains passages dans une unique direction. Privilégier des requêtes aux ZDL / ZDC*

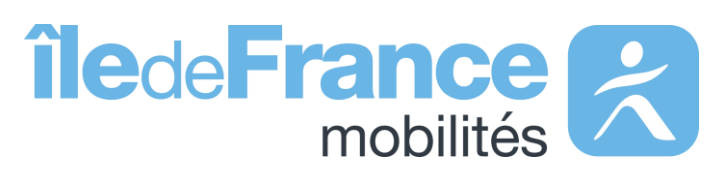

ZDEr : Zone d'embarquement ۵F ZDL : Zone de Lieu

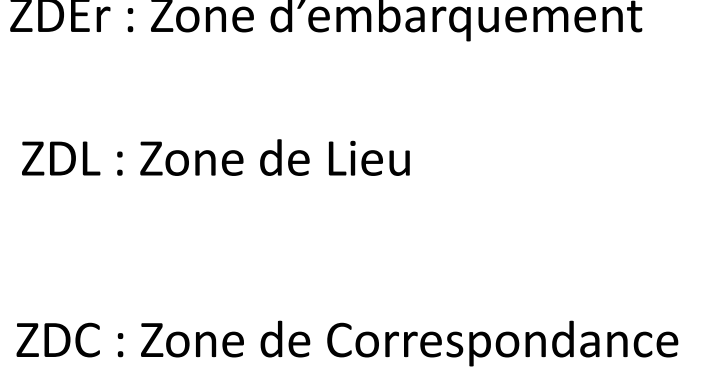

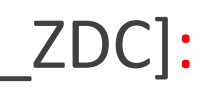

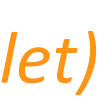

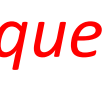

## **Structure des réponses – schéma de données**

**Prise en main des API** 

Nom commercial de la ligne *Ex : « 4 »*

### **lineDirection**

Direction de la ligne dans le GTFS *Ex : « Porte de Clignancourt »* 

**sens** 1 ou -1 correspondant à aller ou retour

**code** Forcé à « duration »

**time** Durée en minute avant le prochain passage à l'arrêt *Ex : « 9 »* 

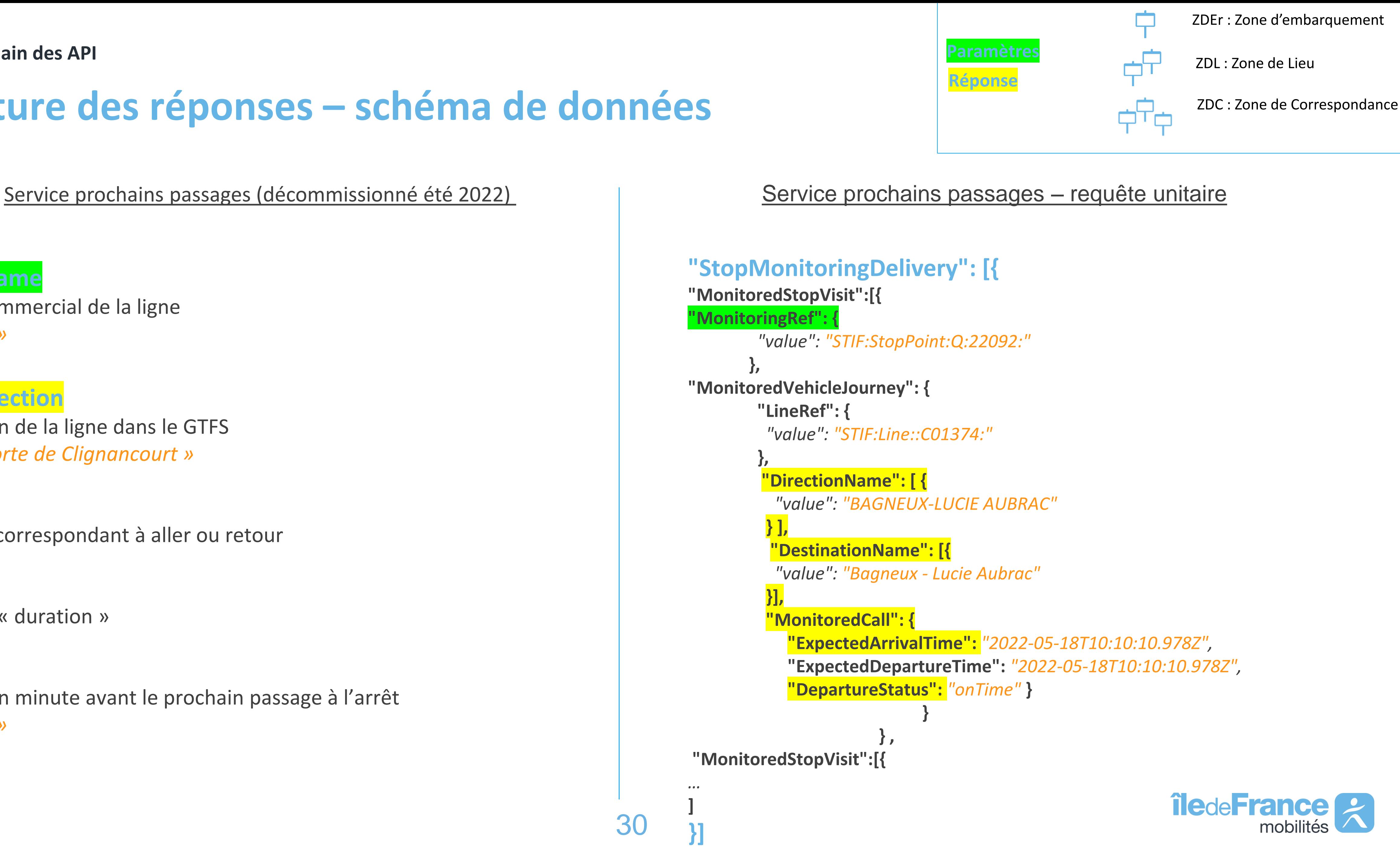

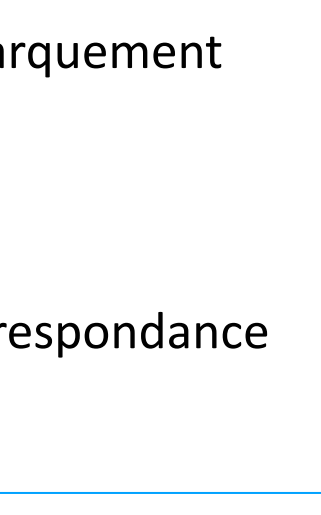

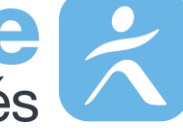

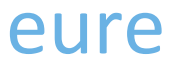

### **Prise en compte des réponses**

**Prise en main des API** 

```
"StopMonitoringDelivery": [{
"MonitoredStopVisit":[{
"MonitoringRef": {
        "value": "STIF:StopPoint:Q:22092:"
       },
"MonitoredVehicleJourney": {
        "LineRef": {
         "value": "STIF:Line::C01374:"
        },
        "DirectionName": [ {
          "value": "BAGNEUX-LUCIE AUBRAC"
         } ],
          "DestinationName": [{
          "value": "Bagneux - Lucie Aubrac"
         }],
         "MonitoredCall": {
            "ExpectedArrivalTime": "2022-05-18T10:10:10.978Z",
            "ExpectedDepartureTime": "2022-05-18T10:10:10.978Z",
            "DepartureStatus": "onTime" }
                            }
                       } ,
"MonitoredStopVisit":[{
…
]
}]
```
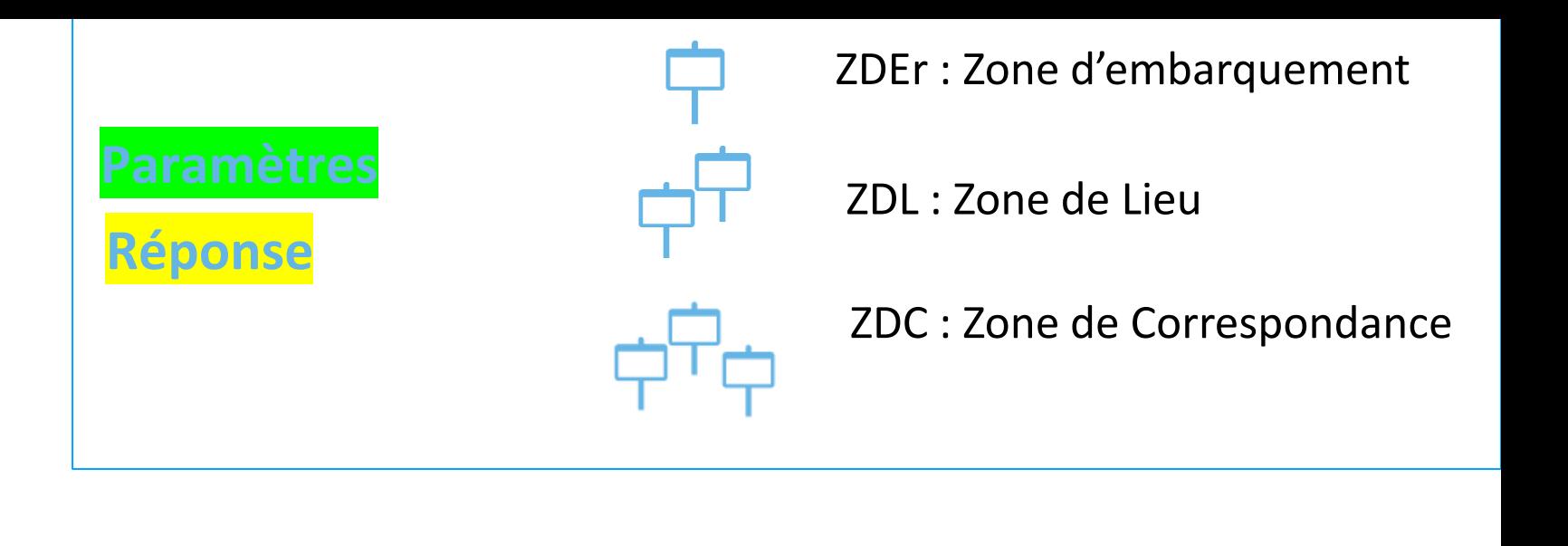

Service prochains passages – requête unitaire

Les réponses **aux requêtes sur les arrêts multilignes** (zone monomodales ou multimodales) devront être **filtrées sur le « LineRef »** 

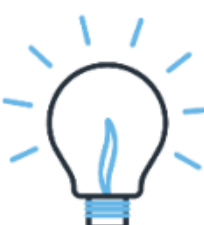

Mise en place d'une fonction prochain\_départ() à partir de l'heure estimée d'arrivée à l'arrêt.

**Attention : L'heure d'arrivée dans la réponse est en GMT**

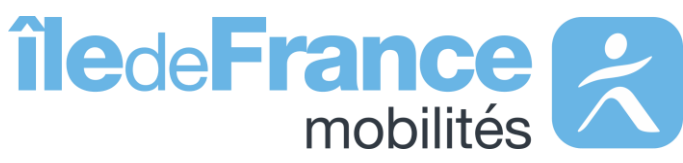

### **Exemple de réponses – niveau Quai (aller) Prise en main des API**

https://traffic.api.iledefrance-mobilites.fr/v1/tr-**SHIP** vianavigo/departures?line\_id=IDFM:C01374&stop\_point\_id=IDFM:22092

#### https://traffic.api.iledefrance-mobilites.fr/v1/tr-unitaire/stopmonitoring?MonitoringRef=STIF:StopPoint:Q:22092:

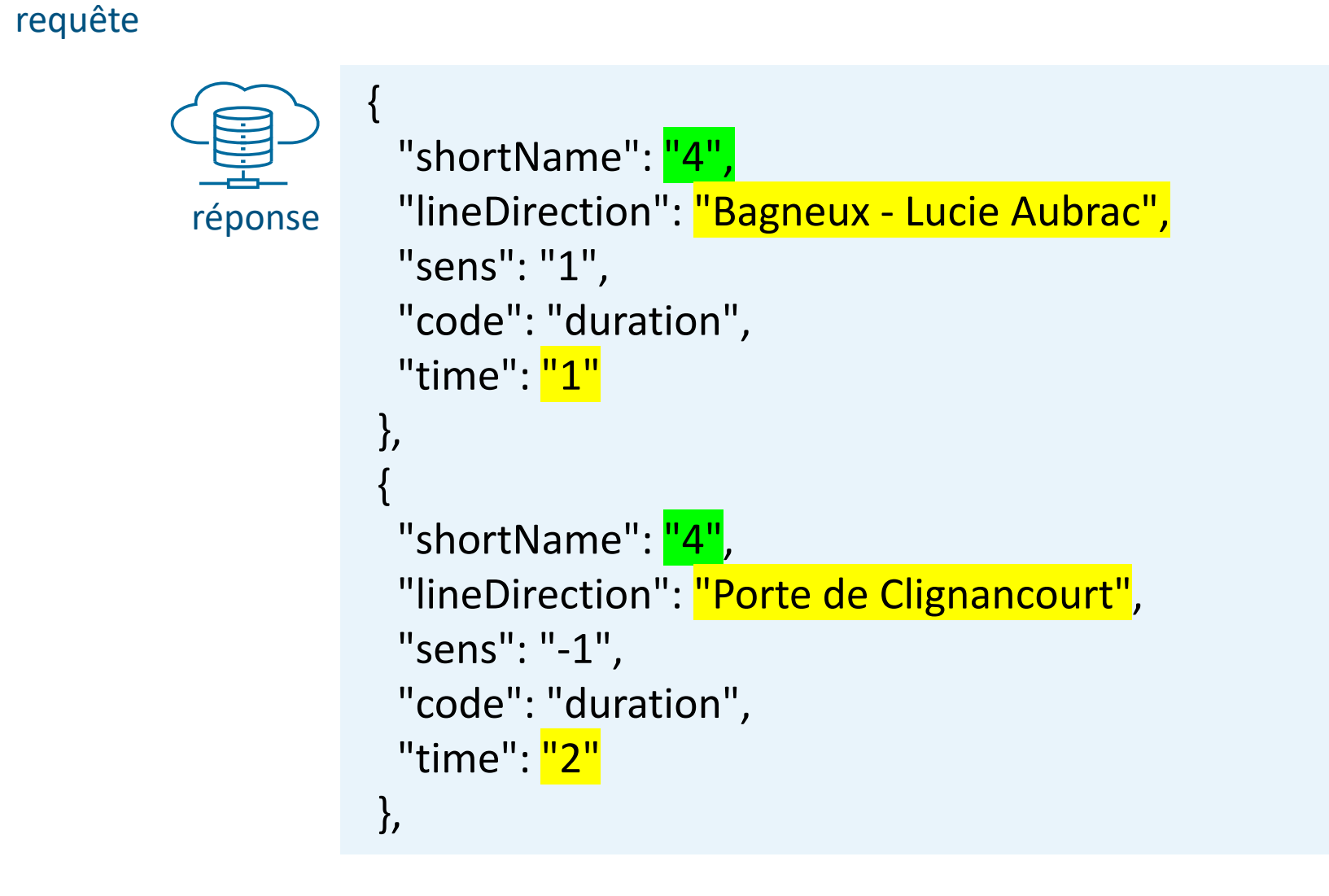

```
"Siri": {
                     "ServiceDelivery": {
                      "ResponseTimestamp": "2022-05-18T10:07:56Z",
                      "ProducerRef": "IVTR_HET",
                      "ResponseMessageIdentifier": "IVTR_HET:ResponseMessage::202548c3-60e5-4257-9e8f-38b9037013da:LOC:",
                      "StopMonitoringDelivery": [
réponse{
                         "ResponseTimestamp": "2022-05-18T10:07:56Z",
                         "Version": "2.0",
                         "Status": "true",
                         "MonitoredStopVisit": [
                          {
                           "RecordedAtTime": "2022-05-18T10:07:10.978Z",
                           "ItemIdentifier": "RATP-SIV:Item::20220518.126.A.C01374.PALS.IDFM.C01374.A.RATP.50026817:LOC",
                           "MonitoringRef": {
                           "value": "STIF:StopPoint:Q:22092:"
                           },
                           "MonitoredVehicleJourney": {
                           "LineRef": {
                            "value": "<mark>STIF:Line::C01374:'</mark>
                            },
                            "OperatorRef": {
                            "value": "RATP-SIV:Operator::RATP.OCTAVE.4.4:"
                            },
                           "FramedVehicleJourneyRef": {
                            "DataFrameRef": {
                              "value": "any"
                             },
                             "DatedVehicleJourneyRef": "RATP-SIV:VehicleJourney::20220518.126.A.C01374:LOC"
                            },
                            "DirectionName": [
                             {
                              "value": "BAGNEUX-LUCIE AUBRAC"
                             }
                            ],
                           "DestinationRef": {
                            "value": "STIF:StopPoint:Q:483314:"
                            },
                            "DestinationName": [
                             {
                              "value": "Bagneux - Lucie Aubrac"
                             }
                            ],
                            "JourneyNote": [
                             {
                              "value": ""
                             }
                            ],
                            "MonitoredCall": {
                             "StopPointName": [
                              {
                               "value": "Châtelet"
                              }
                             ],
                             "VehicleAtStop": false,
                             "DestinationDisplay": [
                              {
                               "value": "Bagneux - Lucie Aubrac"
                              }
                             ],
                             "ExpectedArrivalTime": "2022-05-18T10:10:10.978Z",
                                                                                                    îledeFrance
                            "ExpectedDepartureTime": "2022-05-18T10:10:10.978Z",
                             "DepartureStatus": "onTime"
                            }
                           }
```
},

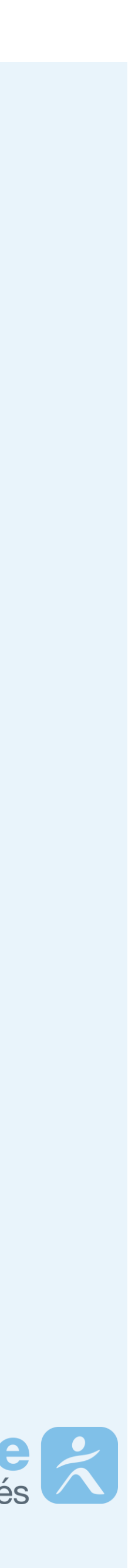

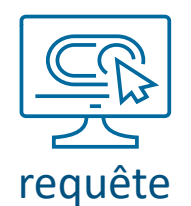

## **Exemple de réponses – niveau Quai (retour)**

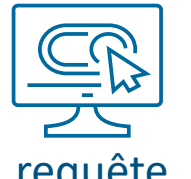

#### **Prise en main des API**

https://traffic.api.iledefrance-mobilites.fr/v1/trvianavigo/departures?line\_id=IDFM:C01374&stop\_point\_id=IDFM:463158

#### https://traffic.api.iledefrance-mobilites.fr/v1/tr-unitaire/stopmonitoring?MonitoringRef=STIF:StopPoint:Q:463158:

```
"Siri": {
                    "ServiceDelivery": {
                     "ResponseTimestamp": "2022-05-24T12:13:37Z",
                     "ProducerRef": "IVTR_HET",
                     "ResponseMessageIdentifier": "IVTR_HET:ResponseMessage::1ad8e5f1-7889-429b-aeb6-d944bdcf5b4a:LOC:",
                     "StopMonitoringDelivery": [
réponse{
                       "ResponseTimestamp": "2022-05-24T12:13:37Z",
                       "Version": "2.0",
                       "Status": "true",
                       "MonitoredStopVisit": [
                         {
                          "RecordedAtTime": "2022-05-24T12:13:14.876Z",
                         "ItemIdentifier": "RATP-SIV:Item::20220524.182.R.C01374.PALS.IDFM.C01374.R.RATP.50026977:LOC",
                         "MonitoringRef": {
                          "value": "STIF:StopPoint:Q:463158:"
                          },
                          "MonitoredVehicleJourney": {
                          "LineRef": {
                           "value": "STIF:Line::C01374:"
                           },
                          "OperatorRef": {
                           "value": "RATP-SIV:Operator::RATP.OCTAVE.4.4:"
                           },
                          "FramedVehicleJourneyRef": {
                           "DataFrameRef": {
                            "value": "any"
                            },
                           "DatedVehicleJourneyRef": "RATP-SIV:VehicleJourney::20220524.182.R.C01374:LOC"
                           },
                           "DirectionName": [
                            {
                            "value": "PORTE DE CLIGNANCOURT"
                            }
                           ],
                          "DestinationRef": {
                           "value": "STIF:StopPoint:Q:22141:"
                           },
                           "DestinationName": [
                            {
                             "value": "Porte de Clignancourt"
                            }
                           ],
                           "JourneyNote": [
                            {
                             "value": ""
                            }
                           ],
                          "MonitoredCall": {
                           "StopPointName": [
                             {
                              "value": "Châtelet"
                             }
                            ],
                           "VehicleAtStop": false,
                           "DestinationDisplay": [
                             {
                              "value": "Porte de Clignancourt"
                             }
                            ],
                                                                                                    îledeFrance
                           "ExpectedArrivalTime": "2022-05-24T12:17:14.876Z",
                           "ExpectedDepartureTime": "2022-05-24T12:17:14.876Z",
                           "DepartureStatus": "onTime"
                           }
                          }
```
},

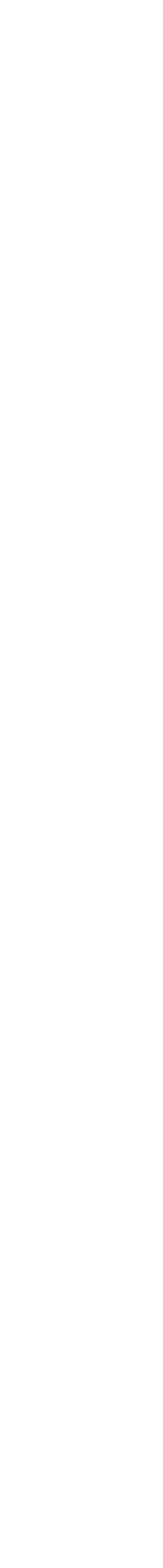

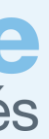

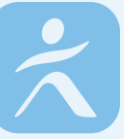

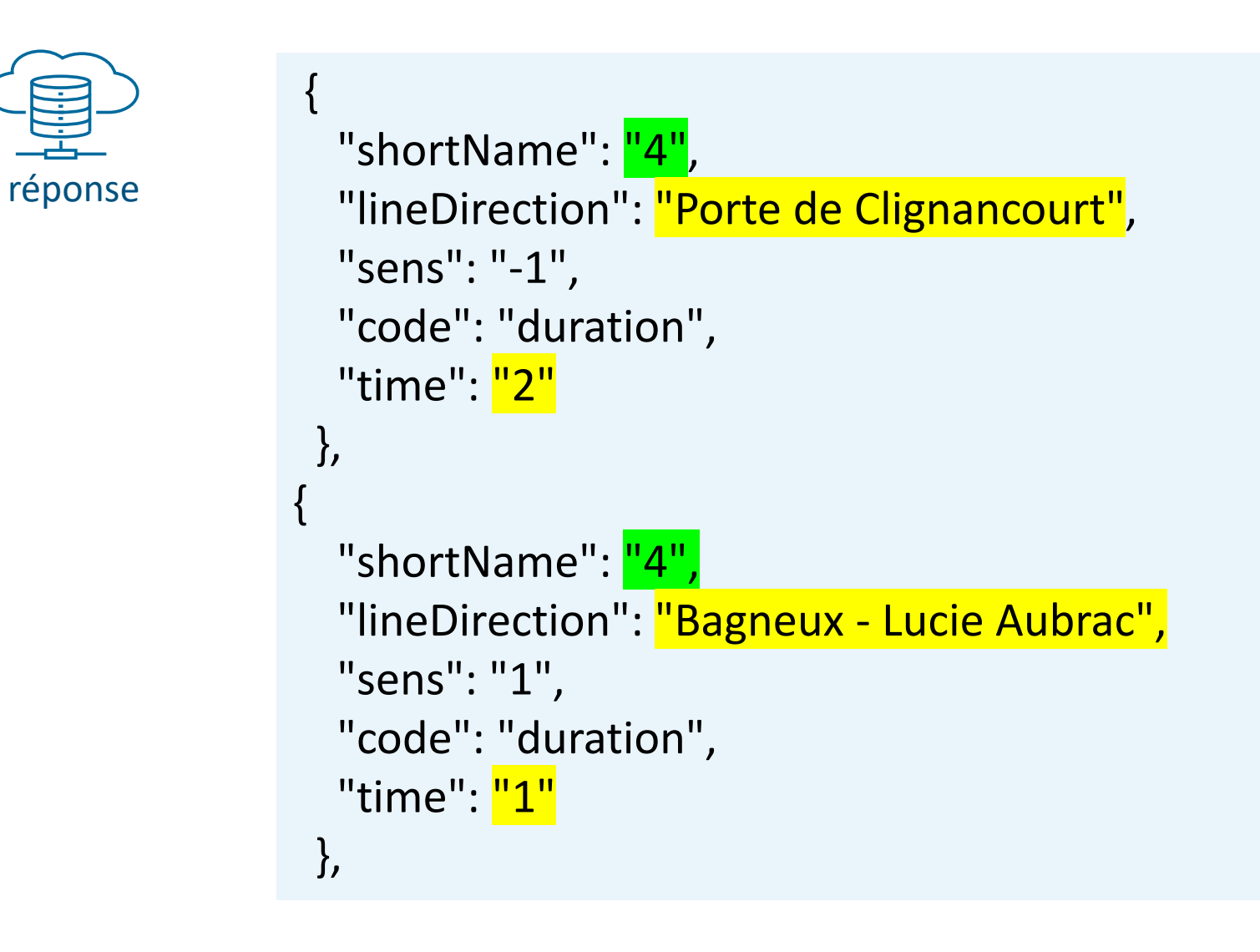

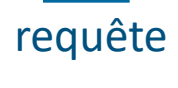

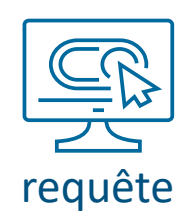

## **Exemple de réponses – niveau ZDL & ZDC**

**Prise en main des API** 

#### https://traffic.api.iledefrance-mobilites.fr/v1/tr-unitaire/stopmonitoring?MonitoringRef=STIF:StopPoint:Q:463158:

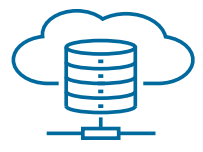

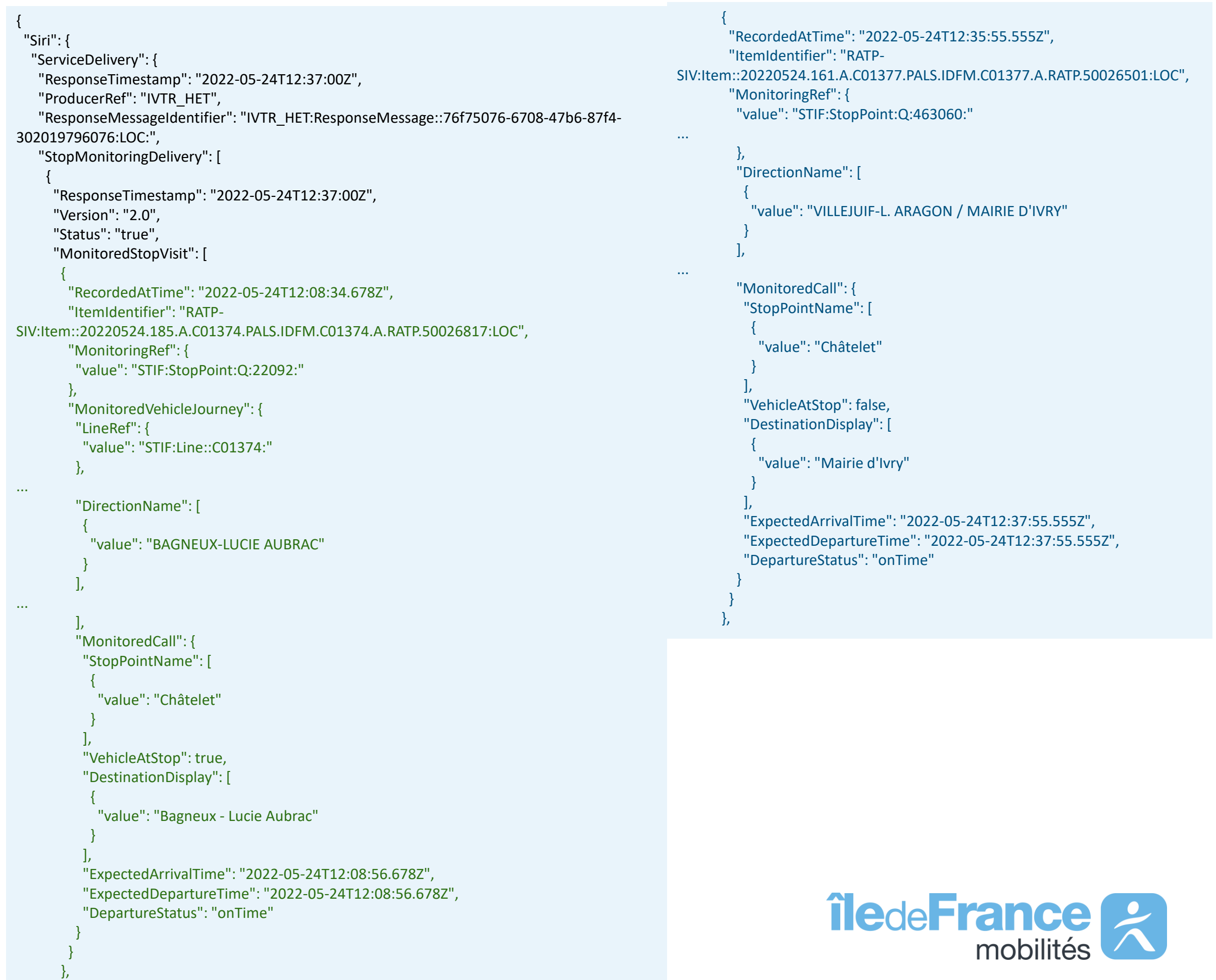

https://traffic.api.iledefrance-mobilites.fr/v1/trvianavigo/departures?line\_id=IDFM:C01374&stop\_point\_id=IDFM:mono modalStopPlace:XXX requête

### Contient l'ensemble des « MonitoredStopVisit » rattachés à la ZDL

Non pris en compte !

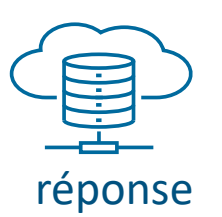

**SEP** 

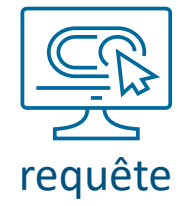

#### réponse

### **Vue globale schématique**

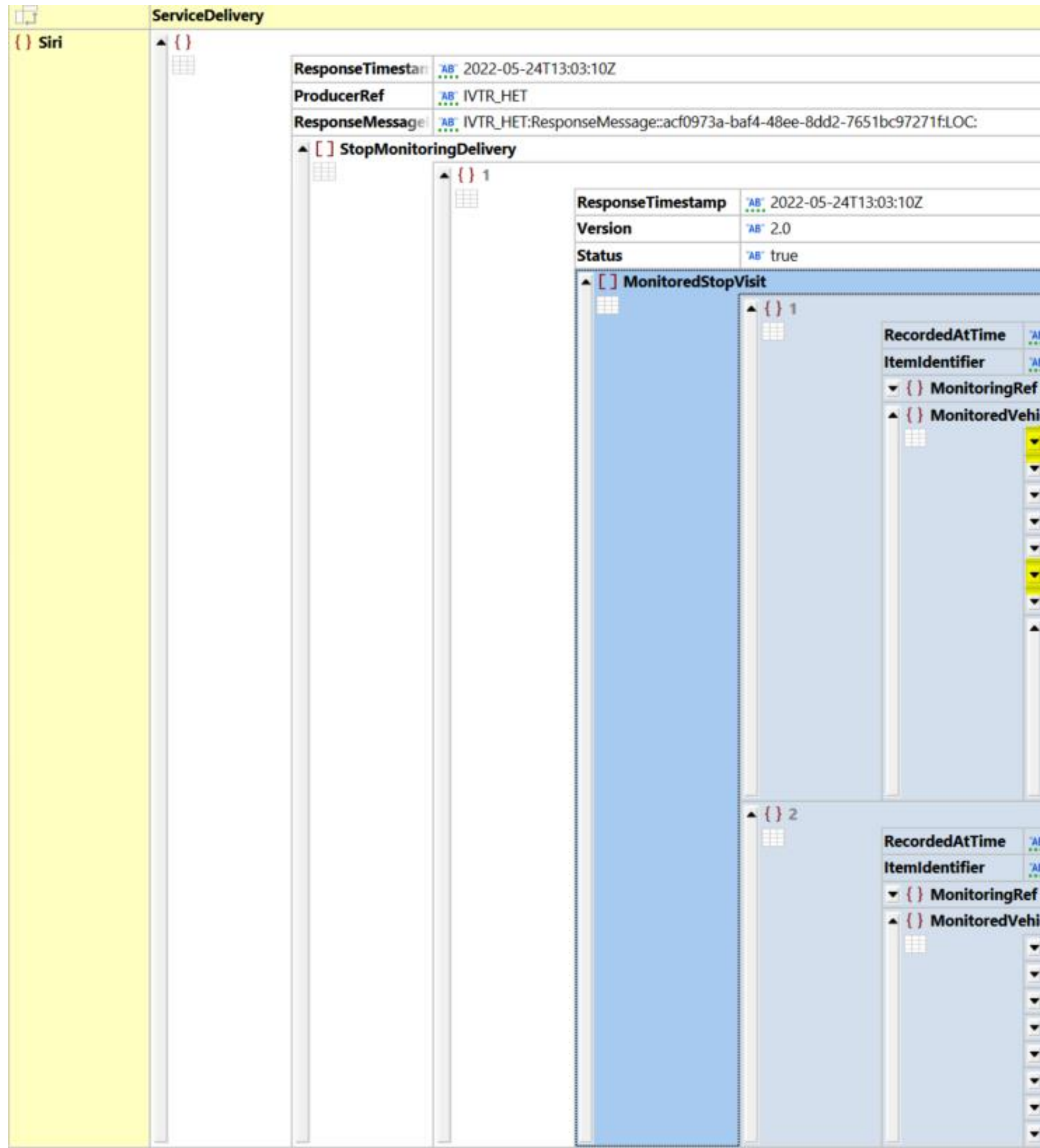

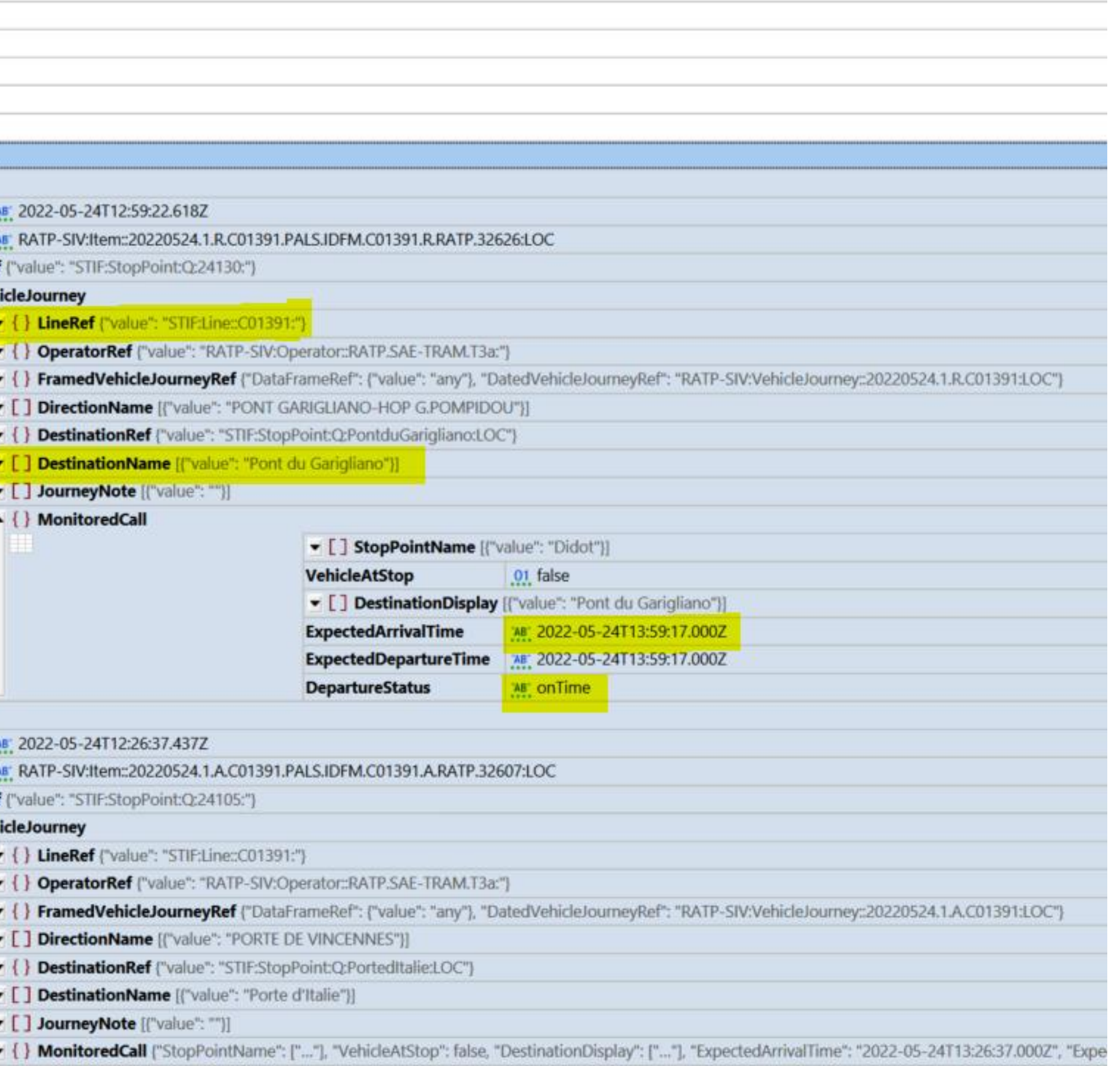

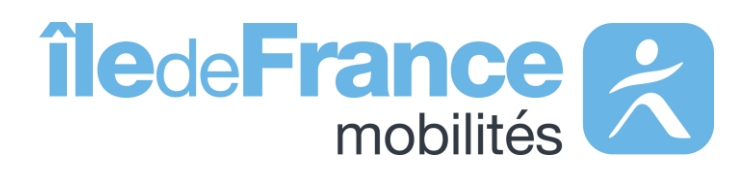

#### **Prise en main des APIs**

**Support & Documentation**

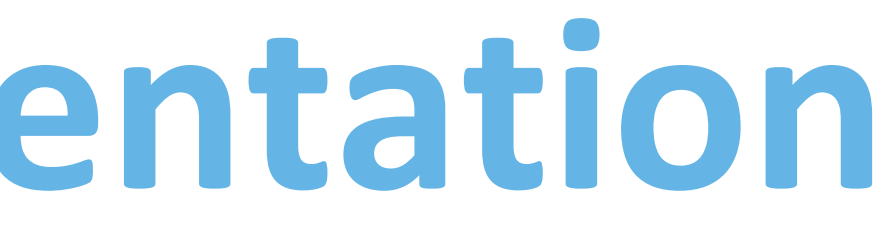

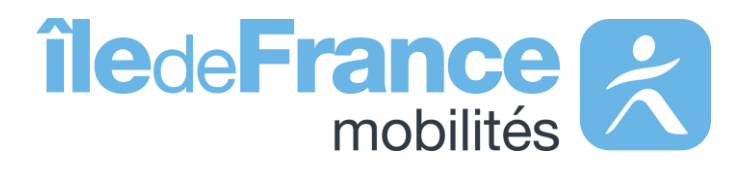

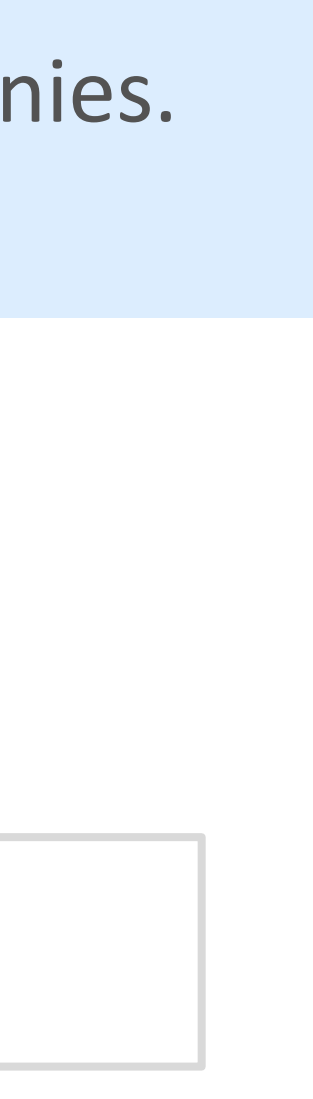

L'équipe Support PRIM vous accompagne dans l'utilisation de ces services à travers les différentes documentations fournies. Ce support est joignable par mail ou via le forum de discussion instantanée « Slack » .

## **Support & Documentation**

**Vous avez une question ? Une suggestion d'amélioration ? N'hésitez pas à nous contacter via notre mail de support : [contact@prim.iledefrance-mobilites.fr](mailto:contact@prim.iledefrance-mobilites.fr)**

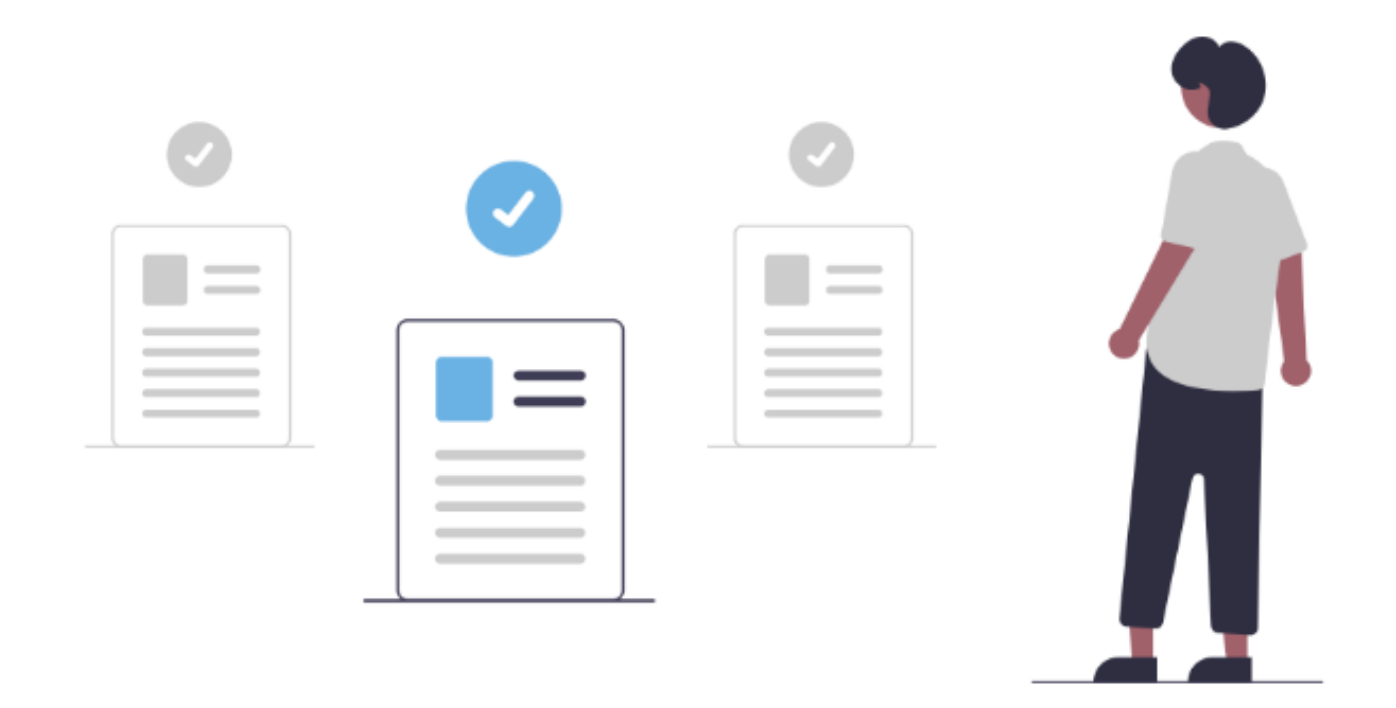

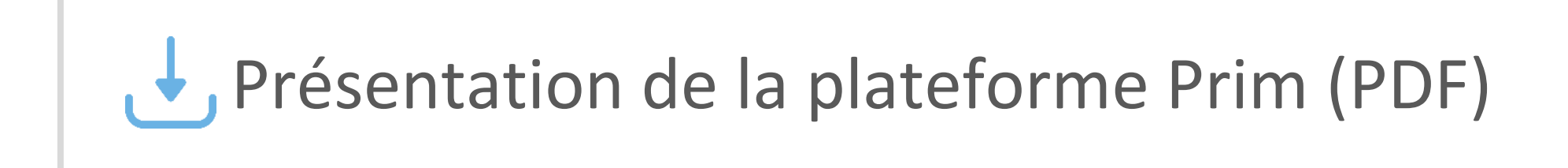

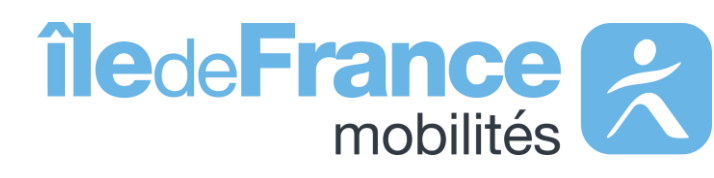